# **JAVA NIO** PROGRAMMING COOKBOOK **Hot Recipes for the Java NIO Library**

Java

## **JAVA CODE GEEKS**

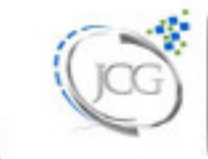

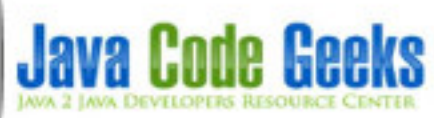

## **Java NIO Programming Cookbook**

## **Contents**

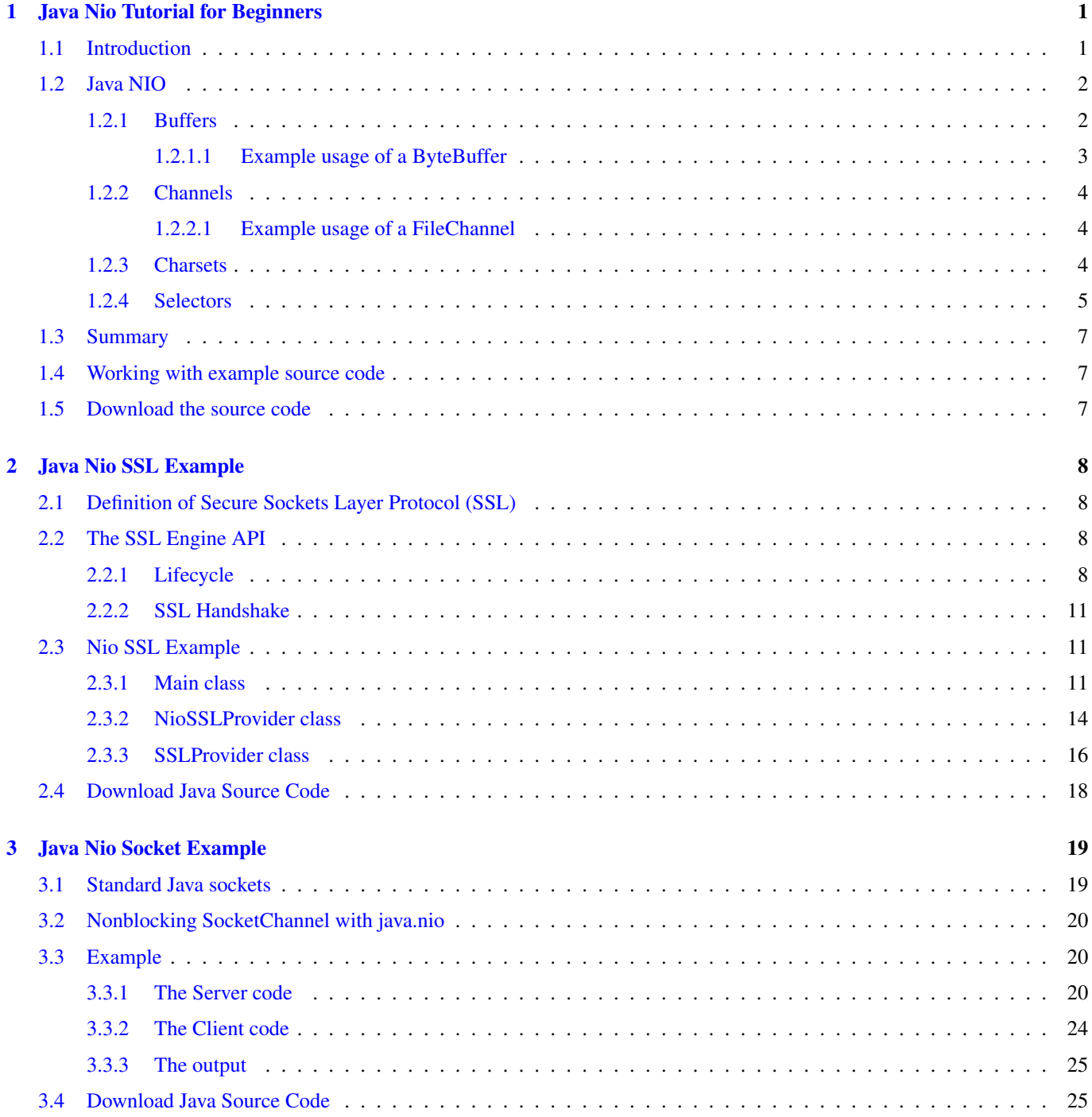

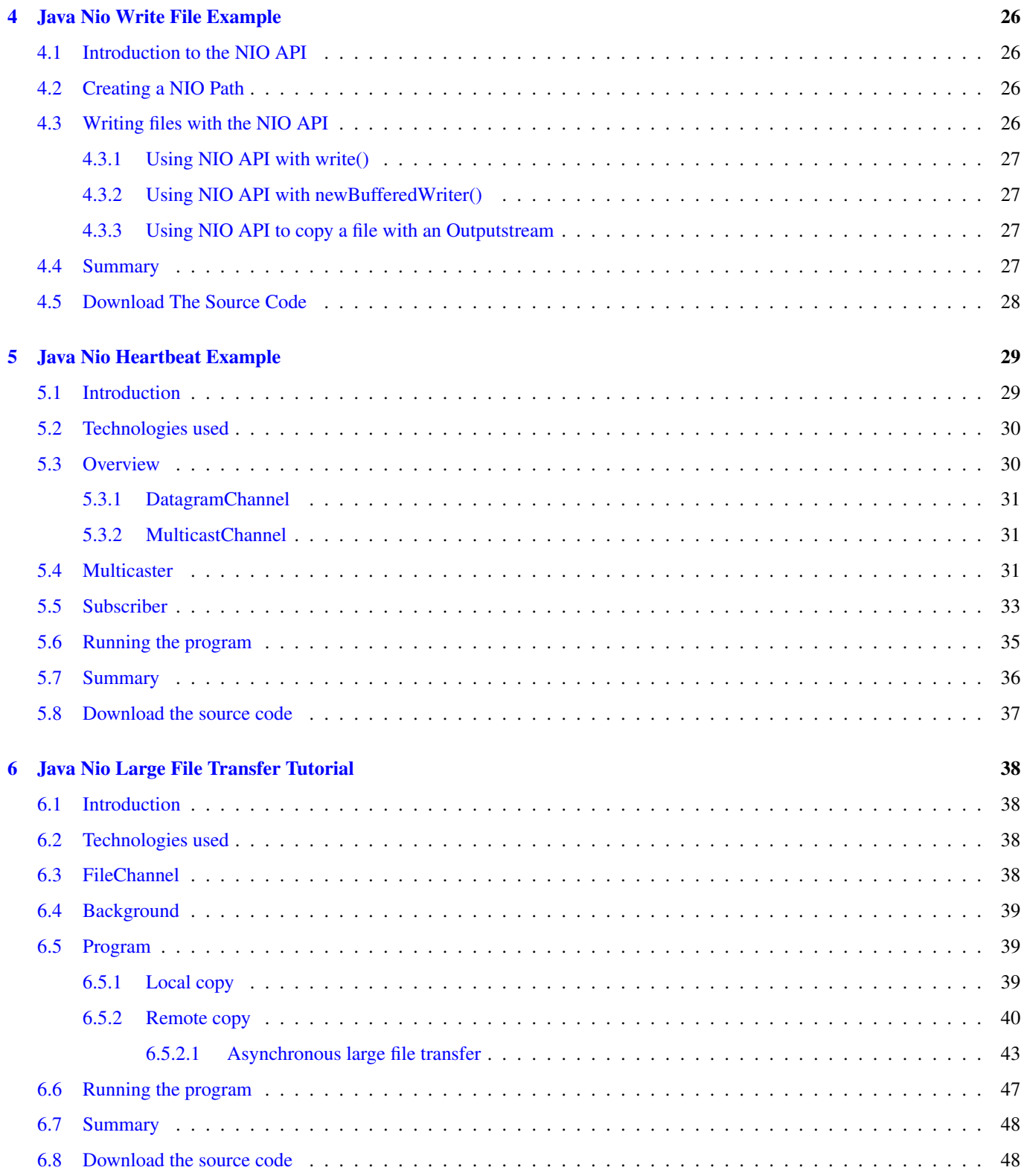

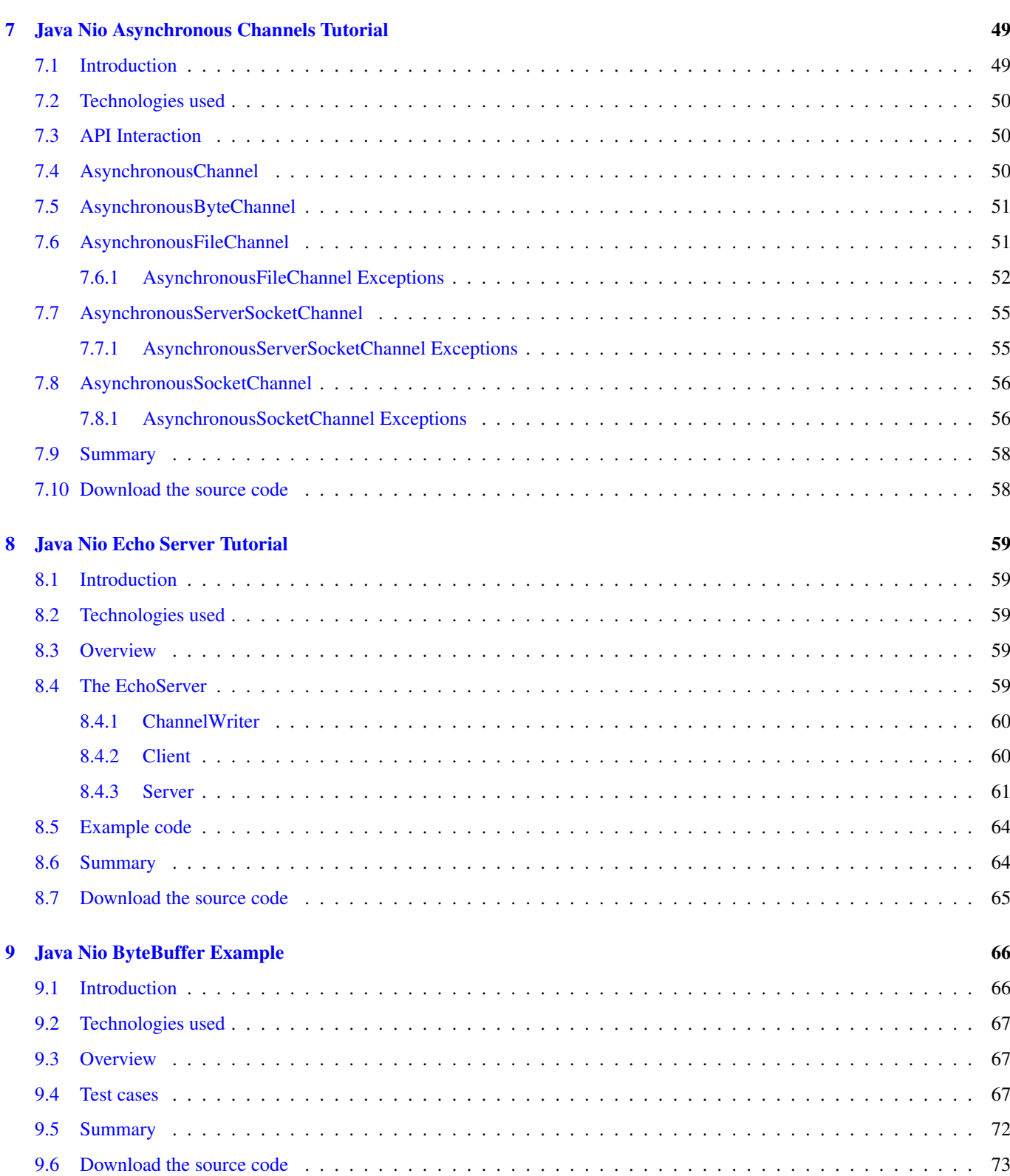

Copyright (c) Exelixis Media P.C., 2017

All rights reserved. Without limiting the rights under copyright reserved above, no part of this publication may be reproduced, stored or introduced into a retrieval system, or transmitted, in any form or by any means (electronic, mechanical, photocopying, recording or otherwise), without the prior written permission of the copyright owner.

## **Preface**

java.nio (NIO stands for non-blocking I/O) is a collection of Java programming language APIs that offer features for intensive I/O operations. It was introduced with the J2SE 1.4 release of Java by Sun Microsystems to complement an existing standard I/O.

The APIs of NIO were designed to provide access to the low-level I/O operations of modern operating systems. Although the APIs are themselves relatively high-level, the intent is to facilitate an implementation that can directly use the most efficient operations of the underlying platform. (Source: [https://en.wikipedia.org/wiki/New\\_I/O\\_\(Java\)](https://en.wikipedia.org/wiki/New_I/O_(Java))

In this book, we provide a series of tutorials on Java NIO examples that will help you kick-start your own projects.

## **About the Author**

JCGs (Java Code Geeks) is an independent online community focused on creating the ultimate Java to Java developers resource center; targeted at the technical architect, technical team lead (senior developer), project manager and junior developers alike.

JCGs serve the Java, SOA, Agile and Telecom communities with daily news written by domain experts, articles, tutorials, reviews, announcements, code snippets and open source projects.

You can find them online at <https://www.javacodegeeks.com/>

## <span id="page-8-0"></span>**Chapter 1**

## **Java Nio Tutorial for Beginners**

This article is a beginners tutorial on Java NIO (New IO). We will take a high level look at this API which provides an alternative to Java IO. The Java NIO API can be viewed [here.](https://docs.oracle.com/javase/8/docs/api/java/nio/package-summary.html) The example code demonstrates use of the core abstractions in this topic.

The example code in this article was built and run using:

- Java 1.8.101 (1.8.x will do fine)
- Mayen 3.3.9 (3.3.x will do fine)
- Spring source tool suite 4.6.3 (Any Java IDE would work)
- Ubuntu 16.04 (Windows, Mac or linux)

#### <span id="page-8-1"></span>**1.1 Introduction**

Since Java 1.4 the Java NIO API has provided an alternate method of dealing with IO operations. Why did we need an alternate method for doing IO? As time progresses new problem sets arrive and new approaches to solving these problems are thought of. To understand the need for an alternate means of IO handling one should probably understand the core differences between the two approaches.

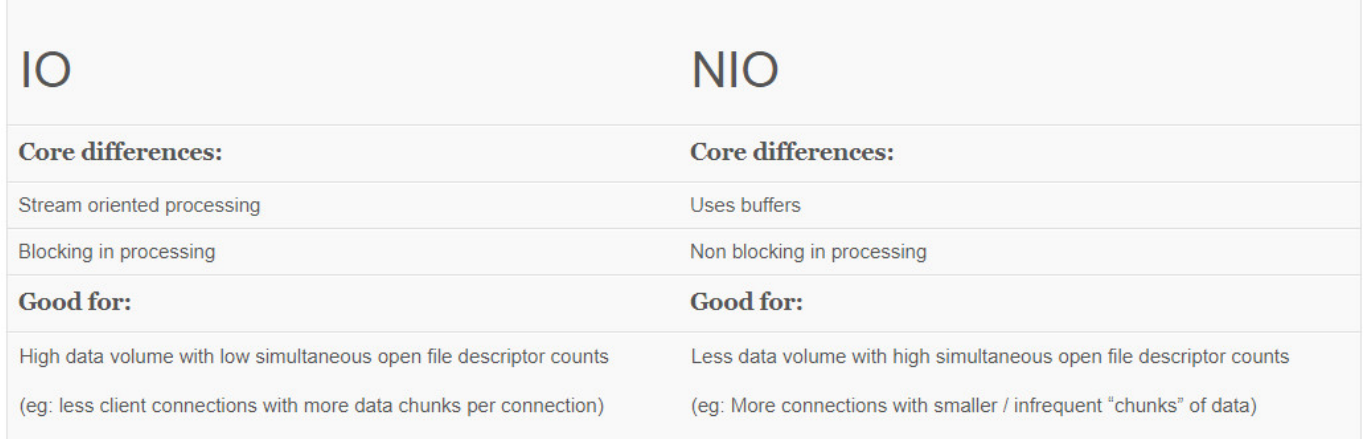

#### Figure 1.1: Differences Between IO and NIO

NIO puts us in a position to make more judicious use of server / machine resources. By bringing us closer to the metal with an intelligent selection of abstractions we are able to better apply finite server resources to meet the increasing demands of modern day scale.

#### <span id="page-9-0"></span>**1.2 Java NIO**

A quick glance at the summary of the Java NIO API reveals to us the core abstractions one should be familiar with when working with Java NIO. These are:

- Buffers : A container to hold data for the purposes of reading and or writing.
- Channels : An abstraction for dealing with an open connection to some component that is performing some kind of IO operation at a hardware level.
- Charsets : Contains charsets, decoders and encoders for translating between bytes and unicode.
- Selectors : A means to work with multiple channels via one abstraction.

#### <span id="page-9-1"></span>**1.2.1 Buffers**

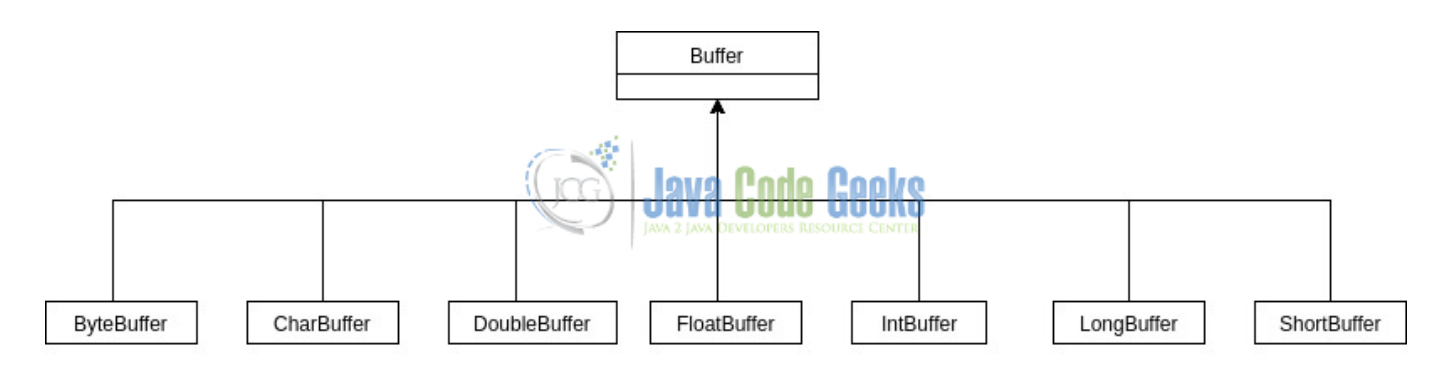

Figure 1.2: Shows the Buffer class hierarchy

A [Buffer](https://docs.oracle.com/javase/8/docs/api/java/nio/Buffer.html) is a container for a fixed size of data of a specific primitive type (char, byte, int, long, float etc). A [Buffer](https://docs.oracle.com/javase/8/docs/api/java/nio/Buffer.html) has content, a position, a limit and capacity. It can flip, rewind, mark and reset its position reinforcing the core differences between NIO and IO (buffer vs stream).

- Capacity = number of elements it contains.
- Limit = index of element that must not be read or written.
- Position = index of next element to read or write.
- Flip = invert position and limit when toggling the IO operation on a [Buffer.](https://docs.oracle.com/javase/8/docs/api/java/nio/Buffer.html) (eg: write out to console what we just read from a [Channel](https://docs.oracle.com/javase/8/docs/api/java/nio/channels/Channel.html) into the [Buffer\)](https://docs.oracle.com/javase/8/docs/api/java/nio/Buffer.html).
- Rewind = sets position to 0 and leaves limit unchanged in order to re-read the [Buffer.](https://docs.oracle.com/javase/8/docs/api/java/nio/Buffer.html)
- Mark = bookmarks a position in the [Buffer.](https://docs.oracle.com/javase/8/docs/api/java/nio/Buffer.html)
- Reset = resets the position to the previous mark.

What does all that mean? Well basically we put content into a [Buffer](https://docs.oracle.com/javase/8/docs/api/java/nio/Buffer.html) (either read it from a [Channel](https://docs.oracle.com/javase/8/docs/api/java/nio/channels/Channel.html) or put it directly into the Buffer with the intent to write it to a [Channel\)](https://docs.oracle.com/javase/8/docs/api/java/nio/channels/Channel.html).

We then advance the cursor through the content of the [Buffer](https://docs.oracle.com/javase/8/docs/api/java/nio/Buffer.html) as we read or write. We flip a Buffer to change our IO operation on the [Buffer](https://docs.oracle.com/javase/8/docs/api/java/nio/Buffer.html) (ie: go from reading to writing).

The capacity represents the total capacity the [Buffer](https://docs.oracle.com/javase/8/docs/api/java/nio/Buffer.html) can hold with regard to content. The actual metric used for measurement depends on the type of the [Buffer.](https://docs.oracle.com/javase/8/docs/api/java/nio/Buffer.html) (eg: [CharBuffer](https://docs.oracle.com/javase/8/docs/api/java/nio/CharBuffer.html) capacity measured in characters and [ByteBuffer](https://docs.oracle.com/javase/8/docs/api/java/nio/ByteBuffer.html) capacity measured in Bytes).

...

#### <span id="page-10-0"></span>**1.2.1.1 Example usage of a ByteBuffer**

Reading from Channel into ByteBuffer

```
final ByteBuffer buffer = createBuffer();
while (fileChannel.read(buffer) != -1) {
    contents.append(new String(buffer.array()));
    buffer.clear();
}
...
private ByteBuffer createBuffer() {
    return ByteBuffer.allocate(BYTE_BUFFER_LENGTH);
}
...
```
- line 2: A [ByteBuffer](https://docs.oracle.com/javase/8/docs/api/java/nio/ByteBuffer.html) is created with a defined capacity. (BYTE\_BUFFER\_LENGTH)
- line 3: Data is read from the specified [FileChannel](https://docs.oracle.com/javase/8/docs/api/java/nio/channels/FileChannel.html) into the [ByteBuffer.](https://docs.oracle.com/javase/8/docs/api/java/nio/ByteBuffer.html)
- line 4: The [ByteBuffer's](https://docs.oracle.com/javase/8/docs/api/java/nio/ByteBuffer.html) current contents are added to the [StringBuilder.](https://docs.oracle.com/javase/8/docs/api/java/lang/StringBuilder.html) This is done via convenience method array () as a result of the way the [ByteBuffer](https://docs.oracle.com/javase/8/docs/api/java/nio/ByteBuffer.html) was created in the example (via allocate()).
- line 5: The [ByteBuffer](https://docs.oracle.com/javase/8/docs/api/java/nio/ByteBuffer.html) is cleared to prepare for reading more data from the channel, this will set the position cursor back to 0 and allow contents to be read from the [FileChannel](https://docs.oracle.com/javase/8/docs/api/java/nio/channels/FileChannel.html) back into the [ByteBuffer](https://docs.oracle.com/javase/8/docs/api/java/nio/ByteBuffer.html) repeating the process until no more data is available.

Alternate method for reading from Channel into ByteBuffer

```
...
buffer.flip();
if (buffer.hasRemaining()) {
    byte [] src = new byte[buffer.limit()];
    buffer.get(src);
    contents.append(new String(src));
}
....
```
- line 2: Invert the position and limit of the [Buffer](https://docs.oracle.com/javase/8/docs/api/java/nio/Buffer.html) to retrieve what has been read from the [Channel.](https://docs.oracle.com/javase/8/docs/api/java/nio/channels/Channel.html)
- line 3: Ensure there is something to read, ie: The difference between limit and position is > 0.
- line 4: Create a byte array to be the size of the data in the [Buffer.](https://docs.oracle.com/javase/8/docs/api/java/nio/Buffer.html)
- line 5: Retrieve the contents of the [Buffer](https://docs.oracle.com/javase/8/docs/api/java/nio/Buffer.html) into the byte array.
- line 6: Create a [String](https://docs.oracle.com/javase/8/docs/api/java/lang/String.html) array from the contents of the byte array.

It is important to also note that the instantiation of a new [String](https://docs.oracle.com/javase/8/docs/api/java/lang/String.html) to hold the bytes implicitly uses the default [Charset](https://docs.oracle.com/javase/8/docs/api/java/nio/charset/Charset.html) to decode the bytes from their byte values to their corresponding unicode characters. If the default [Charset](https://docs.oracle.com/javase/8/docs/api/java/nio/charset/Charset.html) was not what we were looking for, then instantiating a new [String](https://docs.oracle.com/javase/8/docs/api/java/lang/String.html) with the appropriate [Charset](https://docs.oracle.com/javase/8/docs/api/java/nio/charset/Charset.html) would be required.

#### <span id="page-11-0"></span>**1.2.2 Channels**

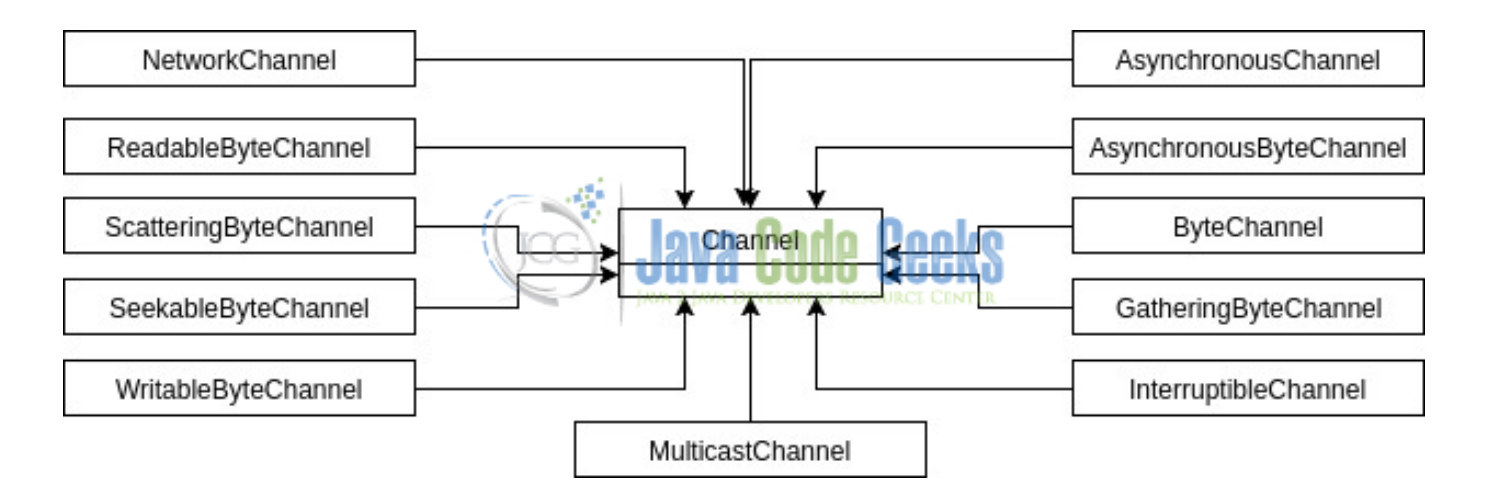

Figure 1.3: Interface hierarchy of Channel

A [Channel](https://docs.oracle.com/javase/8/docs/api/java/nio/channels/Channel.html) is a proxy (open connection proxy) to a component that is responsible for native IO (file or network socket). By acting as a proxy to some native IO component we are able to write and / or read from a [Channel.](https://docs.oracle.com/javase/8/docs/api/java/nio/channels/Channel.html) Some [Channel](https://docs.oracle.com/javase/8/docs/api/java/nio/channels/Channel.html) implementations allow us to put them into non-blocking mode allowing read and write operations to be non-blocking. The same [Channel](https://docs.oracle.com/javase/8/docs/api/java/nio/channels/Channel.html) can be used for both reading and writing.

A [Channel](https://docs.oracle.com/javase/8/docs/api/java/nio/channels/Channel.html) is open upon creation and remains that way until it is closed.

#### <span id="page-11-1"></span>**1.2.2.1 Example usage of a FileChannel**

```
Creating a FileChannel
```

```
...
final File file = new File(FileChannelReadExample.class.getClassLoader().getResource(path). ←-
   getFile());
return fileOperation == FileOperation.READ ? new FileInputStream(file).getChannel() :
                        new FileOutputStream(file).getChannel();
...
```
• line 3: Create a [File](https://docs.oracle.com/javase/8/docs/api/java/io/File.html) Object

• line 4: Depending on the type of [File](https://docs.oracle.com/javase/8/docs/api/java/io/File.html) operation (read or write) we create the necessary Stream and get the [Channel](https://docs.oracle.com/javase/8/docs/api/java/nio/channels/Channel.html) from the Stream.

#### <span id="page-11-2"></span>**1.2.3 Charsets**

A [Charset](https://docs.oracle.com/javase/8/docs/api/java/nio/charset/Charset.html) is a mapping between 16 bit unicode characters and bytes. Charsets work with decoders and encoders which facilitate the adaption from bytes to characters and vice versa.

- Encoding: The process of transforming a sequence of characters into bytes
- Decoding: The process of transforming bytes into character buffers.

[Charset](https://docs.oracle.com/javase/8/docs/api/java/nio/charset/Charset.html) provides other utility methods for looking up a [Charset](https://docs.oracle.com/javase/8/docs/api/java/nio/charset/Charset.html) by name, creating coders (encoder or decoders) and getting the default Charset. Typically when one works with [ByteBuffer](https://docs.oracle.com/javase/8/docs/api/java/nio/ByteBuffer.html) and [String](https://docs.oracle.com/javase/8/docs/api/java/lang/String.html) as is the case in the example, the default [Charset](https://docs.oracle.com/javase/8/docs/api/java/nio/charset/Charset.html) is what we would normally use if we do not explicitly specify one. This would suffice most of the time.

Charset usage

```
...
final Charset defaultCharset = Charset.defaultCharset();
final String text = "Lorem ipsum";
final ByteBuffer bufferA = ByteBuffer.wrap(text.getBytes());
final ByteBuffer bufferB = defaultCharset.encode(text);
final String a = new String(bufferA.array());
final CharBuffer charBufferB = defaultCharset.decode(bufferB);
System.out.println(a);
System.out.println(new String(charBufferB.array()));
...
```
- line 2: The default [Charset](https://docs.oracle.com/javase/8/docs/api/java/nio/charset/Charset.html) is retrieved.
- line 5: The sample text is wrapped in a [ByteBuffer.](https://docs.oracle.com/javase/8/docs/api/java/nio/ByteBuffer.html) The default [Charset](https://docs.oracle.com/javase/8/docs/api/java/nio/charset/Charset.html) is used implicitly when encoding the characters into bytes.
- line 6: The sample text is encoded explicitly using the default [Charset](https://docs.oracle.com/javase/8/docs/api/java/nio/charset/Charset.html) encoder.
- line 8: A [String](https://docs.oracle.com/javase/8/docs/api/java/lang/String.html) is created using the default [Charset](https://docs.oracle.com/javase/8/docs/api/java/nio/charset/Charset.html) decoder implicitly .
- line 9: A Character Buffer (ultimately a String) is created using the default [Charset](https://docs.oracle.com/javase/8/docs/api/java/nio/charset/Charset.html) decoder explicitly.

#### <span id="page-12-0"></span>**1.2.4 Selectors**

Selectors as the name implies, select from multiple [SelectableChannel](https://docs.oracle.com/javase/8/docs/api/java/nio/channels/SelectableChannel.html) types and notify our program when IO has happened on one of those channels. It is important to note that during the registration process (registering a [SelectableChannel](https://docs.oracle.com/javase/8/docs/api/java/nio/channels/SelectableChannel.html) with a [Selector\)](https://docs.oracle.com/javase/8/docs/api/java/nio/channels/Selector.html) we declare the IO events we are interested in, termed the "interest set" This can be:

- Connect
- Accept
- Read
- Write

With this proxy in place and the added benefit of setting those [SelectableChannel](https://docs.oracle.com/javase/8/docs/api/java/nio/channels/SelectableChannel.html) types into non-blocking mode we are able to [multiplex](https://en.wikipedia.org/wiki/Multiplexing) over said channels in a very efficient way, typically with very few threads, even as little as one.

Selector usage with SelectableChannel

```
try (final Selector selector = Selector.open();
    final ServerSocketChannel serverSocket = ServerSocketChannel.open();) {
    final InetSocketAddress hostAddress =
         new InetSocketAddress(Constants.HOST, Constants.PORT);
   serverSocket.bind(hostAddress);
   serverSocket.configureBlocking(false);
   serverSocket.register(selector, serverSocket.validOps(), null);
   while (true) {
```

```
final int numSelectedKeys = selector.select();
       if (numSelectedKeys > 0) {
           handleSelectionKeys(selector.selectedKeys(), serverSocket);
       }
    }
}
```
- line 1: We create a [Selector](https://docs.oracle.com/javase/8/docs/api/java/nio/channels/Selector.html) using the systems default [SelectorProvider.](https://docs.oracle.com/javase/8/docs/api/java/nio/channels/spi/SelectorProvider.html)
- line 2: We create a [ServerSocketChannel](https://docs.oracle.com/javase/8/docs/api/java/nio/channels/ServerSocketChannel.html) which is a [SelectableChannel.](https://docs.oracle.com/javase/8/docs/api/java/nio/channels/SelectableChannel.html)
- line 6: We configure the [ServerSocketChannel](https://docs.oracle.com/javase/8/docs/api/java/nio/channels/ServerSocketChannel.html) for non-blocking mode.
- line 7: We then register the [ServerSocketChannel](https://docs.oracle.com/javase/8/docs/api/java/nio/channels/ServerSocketChannel.html) with the [Selector,](https://docs.oracle.com/javase/8/docs/api/java/nio/channels/Selector.html) we receive a [SelectionKey](https://docs.oracle.com/javase/8/docs/api/java/nio/channels/SelectionKey.html) from the registration although I discard it, having no use for it. The serverSocket. validOps () call will return an operation set that is supported by the [Channel,](https://docs.oracle.com/javase/8/docs/api/java/nio/channels/Channel.html) which in this case is only the "Accept Connection" event. The returned [SelectionKey](https://docs.oracle.com/javase/8/docs/api/java/nio/channels/SelectionKey.html) contains an "interest set" which indicates the set of IO events the [Selector](https://docs.oracle.com/javase/8/docs/api/java/nio/channels/Selector.html) must monitor the [Channel](https://docs.oracle.com/javase/8/docs/api/java/nio/channels/Channel.html) for.
- line 10: We call select() on the [Selector](https://docs.oracle.com/javase/8/docs/api/java/nio/channels/Selector.html) which is blocking until some IO occurs on any of the [SelectableChannel](https://docs.oracle.com/javase/8/docs/api/java/nio/channels/SelectableChannel.html) instances that are registered with it. It will return the number of keys which are ready for IO activity.

The following code snippet demonstrates iterating through all the [SelectionKey](https://docs.oracle.com/javase/8/docs/api/java/nio/channels/SelectionKey.html) instances that indicate IO "ready" events from [Channel](https://docs.oracle.com/javase/8/docs/api/java/nio/channels/Channel.html) instances managed by the single [Selector.](https://docs.oracle.com/javase/8/docs/api/java/nio/channels/Selector.html) We are only interested in "Accept" and Readable" events. For every new connection accepted an "Accept" event is signaled and we can act on it. Likewise with a "read" ready event we can read incoming data. It is important to remove the [SelectionKey](https://docs.oracle.com/javase/8/docs/api/java/nio/channels/SelectionKey.html) from the set after handling it, as the [Selector](https://docs.oracle.com/javase/8/docs/api/java/nio/channels/Selector.html) does not do this and you will continue to process that stale event.

Working with SelectionKeys

```
final Iterator<SelectionKey> selectionKeyIterator = selectionKeys.iterator();
while (selectionKeyIterator.hasNext()) {
    final SelectionKey key = selectionKeyIterator.next();
    if (key.isAcceptable()) {
        acceptClientSocket(key, serverSocket);
    } else if (key.isReadable()) {
        readRequest(key);
    } else {
        System.out.println("Invalid selection key");
    }
    selectionKeyIterator.remove();
}
```
• line 13: Remember to remove the [SelectionKey](https://docs.oracle.com/javase/8/docs/api/java/nio/channels/SelectionKey.html) from the selected set as the [Selector](https://docs.oracle.com/javase/8/docs/api/java/nio/channels/Selector.html) does not do this for us, if we don't do it, we will continue to process stale events.

The following code snippet demonstrates the use of registration of a [SocketChannel](https://docs.oracle.com/javase/8/docs/api/java/nio/channels/SocketChannel.html) with the same [Selector](https://docs.oracle.com/javase/8/docs/api/java/nio/channels/Selector.html) that manages the [ServerSocketChannel.](https://docs.oracle.com/javase/8/docs/api/java/nio/channels/ServerSocketChannel.html) Here, however, the interest set is only for IO "read" events.

Registering a Channel with a Selector

```
final SocketChannel client = serverSocket.accept();
client.configureBlocking(false);
client.register(key.selector(), SelectionKey.OP_READ);
```
#### <span id="page-14-0"></span>**1.3 Summary**

In this beginners tutorial we understood some of the differences between IO and NIO and reasons for NIO's existence and applicability. We have also covered the 4 main abstractions when working with NIO. Those are:

- Buffers
- Channels
- Selectors
- Charsets

We have seen how they can be used and how they work in tandem with each other. With this tutorial in hand, you understand the basics of creating Channels and using them with Buffers. How to interact with Buffers and the rich API it provides for traversing buffer content. We have also learnt how to register Channels with Selectors and interact with the [Selector](https://docs.oracle.com/javase/8/docs/api/java/nio/channels/Selector.html) via its [SelectionKey](https://docs.oracle.com/javase/8/docs/api/java/nio/channels/SelectionKey.html) abstraction.

#### <span id="page-14-1"></span>**1.4 Working with example source code**

The source code contains the following examples:

- Charset example.
- FileChannel example. This example reads from a classpath resource file src/main/resources/file/input.txt and writes a String literal to a classpath resource  $src/main/resources/file/output.txt$ . Be sure to check the folder target/classes/file when wanting to view the output of the write example.
- Client Server example. Start the server first, then start the client. The client will attempt 10 connections to the server and write the same text 10 times to the server which will simply write the contents to console.

#### <span id="page-14-2"></span>**1.5 Download the source code**

This was a Java Nio Tutorial for Beginners Example.

#### Download

You can download the full source code of this example here: [Java NIO tutorial for beginners](https://examples.javacodegeeks.com/wp-content/uploads/2017/05/nio_tutorial.zip)

## <span id="page-15-0"></span>**Chapter 2**

## **Java Nio SSL Example**

This is an example of a non-blocking I/O provided by java.nio using SSL handshake.

#### <span id="page-15-1"></span>**2.1 Definition of Secure Sockets Layer Protocol (SSL)**

SSL is the secure communication protocol of choice for a large part of the Internet community. There are many applications of SSL in existence, since it is capable of securing any transmission over TCP. Secure HTTP, or HTTPS, is a familiar application of SSL in e-commerce or password transactions. Along with this popularity comes demands to use it with different I/O and threading models in order to satisfy the applications' performance, scalability, footprint, and other requirements. There are demands to use it with blocking and non-blocking I/O channels, asynchronous I/O, input and output streams and byte buffers.The main point of the protocol is to provide privacy and reliability between two communicating applications. The following fundamental characteristics provide connection security:

- Privacy connection using encryption
- Identity authentication identification using certificates
- Reliability dependable maintenance of a secure connection through message integrity

Many developers may be wondering how to use SSL with Java NIO. With the traditional blocking sockets API, security is a simple issue: just set up an SSLContext instance with the appropriate key material, use it to create instances of SSLSocke tFactory or SSLServerSocketFactory and finally use these factories to create instances of SSLServerSocket or SSLSocket . In Java 1.6, a new abstraction was introduced to allow applications to use the SSL/TLS protocols in a transport independent way, and thus freeing applications to choose transport and computing models that best meet their needs. Not only does this new abstraction allow applications to use non-blocking I/O channels and other I/O models, it also accommodates different threading models.

#### <span id="page-15-2"></span>**2.2 The SSL Engine API**

The new abstraction is therefore an advanced API having as core class the javax.net.ssl.SSLEngine . It encapsulates an SSL/TLS state machine and operates on inbound and outbound byte buffers supplied by the user of the SSLEngine.

#### <span id="page-15-3"></span>**2.2.1 Lifecycle**

The SSLEngine must first go through the handshake, where the server and the client negotiate the cipher suite and the session keys. This phase typically involves the exchange of several messages. After completing the handshake, the application can start sending and receiving application data. This is the main state of the engine and will typically last until the connection is CLOSED (see image below). In some situations, one of the peers may ask for a renegotiation of the session parameters, either to generate new session keys or to change the cipher suite. This forces a re-handshake. When one of the peers is done with the connection, it should initiate a graceful shutdown, as specified in the SSL/TLS protocol. This involves exchanging a couple of closure messages between the client and the server to terminate the logical session before physically closing the socket.

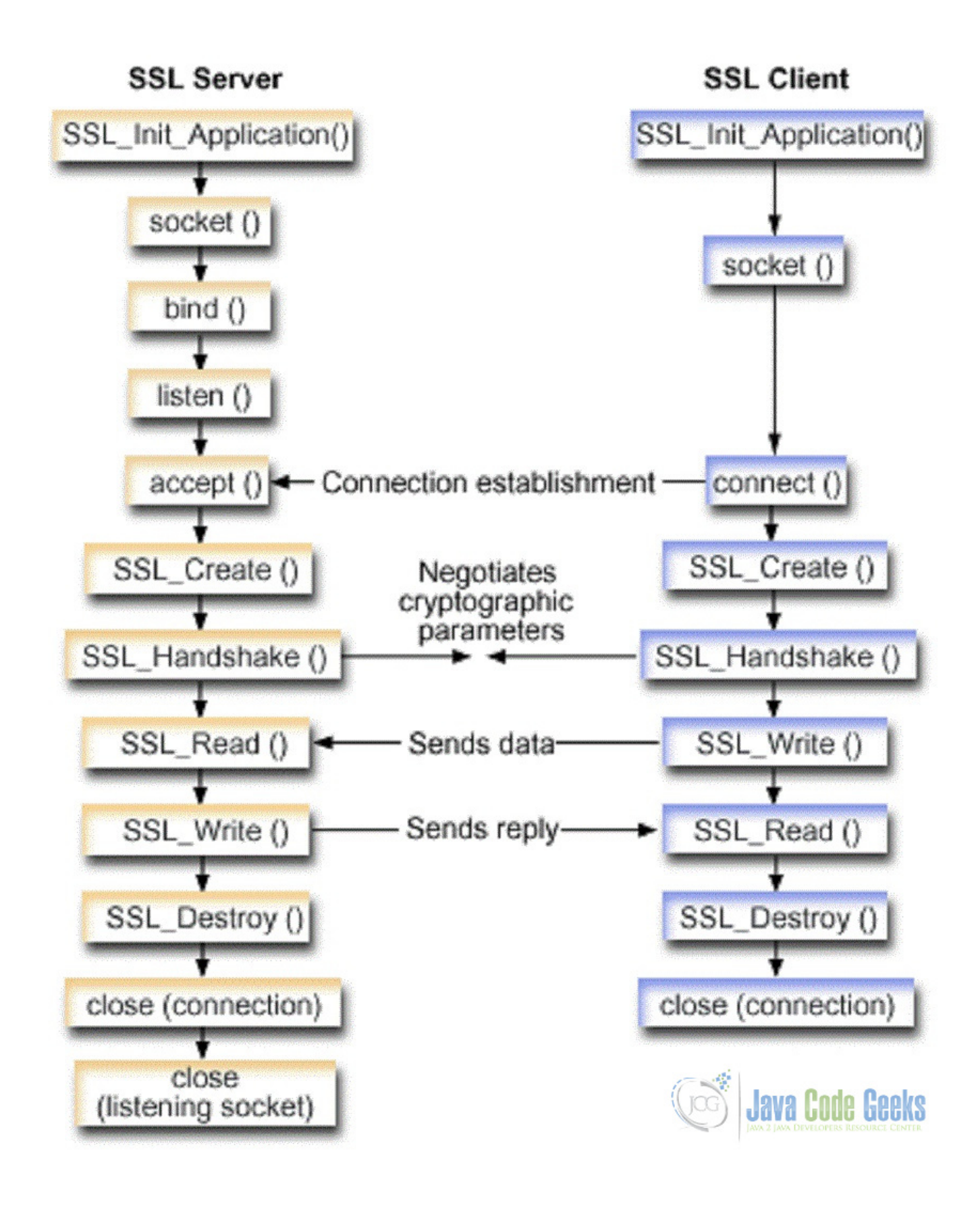

Figure 2.1: SSL Lifecycle

#### <span id="page-18-0"></span>**2.2.2 SSL Handshake**

The two main SSLEngine methods  $w \rceil$  () and unwrap() are responsible for generating and consuming network data respectively. Depending on the state of the SSLEngine, this data might be handshake or application data. Each SSLEngine has several phases during its lifetime. Before application data can be sent/received, the SSL/TLS protocol requires a handshake to establish cryptographic parameters. This handshake requires a series of back-and-forth steps by the SSLEngine. The SSL Process can provide more details about the handshake itself. During the initial handshaking, wrap() and unwrap() generate and consume handshake data, and the application is responsible for transporting the data. This sequence is repeated until the handshake is finished. Each SSLEngine operation generates a SSLEngineResult, of which the SSLEngineResult. HandshakeStatus field is used to determine what operation needs to occur next to move the handshake along. Below is an example of the handshake process:

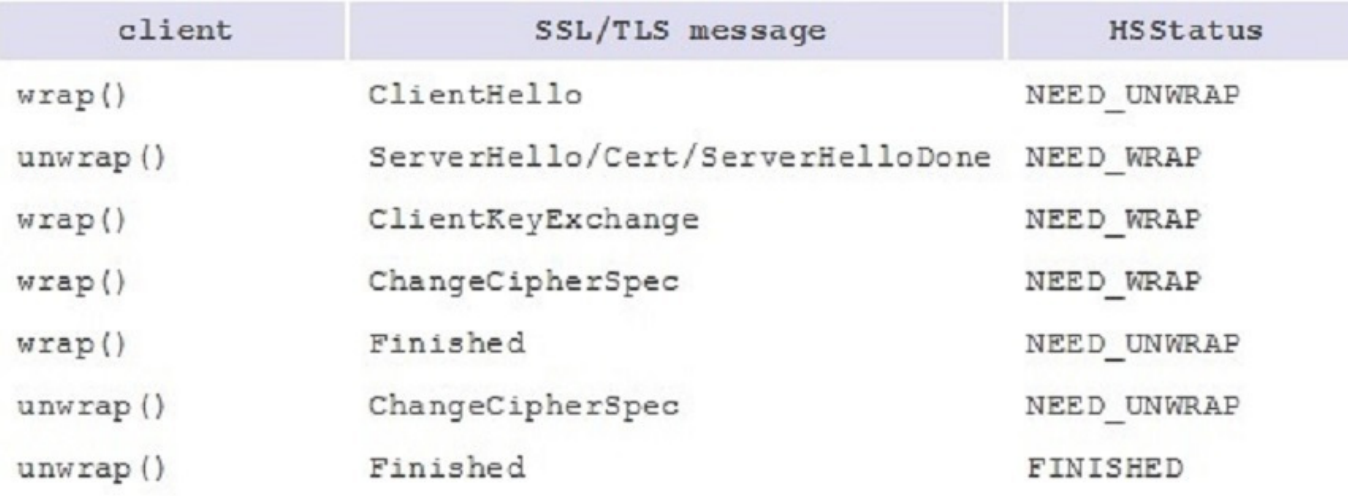

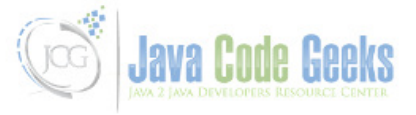

Figure 2.2: Typical SSL Handshake

#### <span id="page-18-1"></span>**2.3 Nio SSL Example**

The following example creates a connection to <https://www.amazon.com/> and displays the decrypted HTTP response.

#### <span id="page-18-2"></span>**2.3.1 Main class**

```
import java.net.InetSocketAddress;
import java.nio.ByteBuffer;
import java.nio.channels.SelectionKey;
import java.nio.channels.Selector;
import java.nio.channels.SocketChannel;
import java.util.Iterator;
import java.util.concurrent.Executor;
```
this.sendAsync(send);

```
import java.util.concurrent.Executors;
import javax.net.ssl.SSLContext;
import javax.net.ssl.SSLEngine;
import javax.net.ssl.SSLSession;
public class NioSSLExample
{
   public static void main(String[] args) throws Exception
   {
      InetSocketAddress address = new InetSocketAddress("www.amazon.com", 443);
      Selector selector = Selector.open();
      SocketChannel channel = SocketChannel.open();
      channel.connect(address);
      channel.configureBlocking(false);
      int ops = SelectionKey.OP_CONNECT | SelectionKey.OP_READ;
      SelectionKey key = channel.register(selector, ops);
      // create the worker threads
      final Executor ioWorker = Executors.newSingleThreadExecutor();
      final Executor taskWorkers = Executors.newFixedThreadPool(2);
      // create the SSLEngine
      final SSLEngine engine = SSLContext.getDefault().createSSLEngine();
      engine.setUseClientMode(true);
      engine.beginHandshake();
      final int ioBufferSize = 32 \times 1024;
      final NioSSLProvider ssl = new NioSSLProvider(key, engine, ioBufferSize, ioWorker, \leftarrowtaskWorkers)
      {
         @Override
         public void onFailure(Exception ex)
         {
            System.out.println("handshake failure");
            ex.printStackTrace();
         }
         @Override
         public void onSuccess()
         {
            System.out.println("handshake success");
            SSLSession session = engine.getSession();
            try
            {
               System.out.println("local principal: " + session.getLocalPrincipal());
               System.out.println("remote principal: " + session.getPeerPrincipal());
               System.out.println("cipher: " + session.getCipherSuite());
            }
            catch (Exception exc)
            {
               exc.printStackTrace();
            }
            //HTTP request
            StringBuilder http = new StringBuilder();
            http.append("GET / HTTP/1.0\\r\\n");
            http.append("Connection: close\\r\\n");
            http.append("\\r\\n");
            byte[] data = http.toString().getBytes();
            ByteBuffer send = ByteBuffer.wrap(data);
```
}

```
@Override
         public void onInput(ByteBuffer decrypted)
         {
            // HTTP response
            byte[] dst = new byte[decrypted.remaining()];
            decrypted.get(dst);
            String response = new String(dst);
            System.out.print(response);
            System.out.flush();
         }
         @Override
         public void onClosed()
         {
            System.out.println("ssl session closed");
         }
      };
      // NIO selector
     while (true)
      {
         key.selector().select();
        Iterator keys = key.selector().selectedKeys().iterator();
        while (keys.hasNext())
         {
            keys.next();
            keys.remove();
            ssl.processInput();
         }
      }
  }
}
```
From the above code:

• In the main() method on lines 18-25, a Selector is created and a SocketChannel is registered having a selection key interested in socket-connect and socket-read operations for the connection to the amazon url:

```
InetSocketAddress address = new InetSocketAddress("www.amazon.com", 443);
Selector selector = Selector.open();
SocketChannel channel = SocketChannel.open();
channel.connect(address);
channel.configureBlocking(false);
int ops = SelectionKey.OP_CONNECT | SelectionKey.OP_READ;
SelectionKey key = channel.register(selector, ops);
```
- On lines 28-29, an ioWorker thread is created for executing the SSLProvider runnable and also a ThreadPool containing 2 threads for executing the delegated runnable task for the SSL Engine.
- On lines 32-34, the SSLEngine is initiated in client mode and with initial handshaking:

```
final SSLEngine engine = SSLContext.getDefault().createSSLEngine();
engine.setUseClientMode(true);
engine.beginHandshake();
```
• On lines 36-59, the NioSSLProvider object is instantiated. This is responsible for writing and reading from the ByteCha nnel and also as the entry point for the SSL Handshaking. Upon successful negotiation with the amazon server, the local and remote principals are printed and also the name of the SSL cipher suite which is used for all connections in the session.

• The HTTP request is sent from the client after successful handshake on lines 62-67:

```
StringBuilder http = new StringBuilder();
http.append("GET / HTTP/1.0\\r\\n");
http.append("Connection: close\\r\\n");
http.append("\\r\\n");
byte[] data = http.toString().getBytes();
ByteBuffer send = ByteBuffer.wrap(data);
```
• On line 72, the onInput method is called whenever the SSL Engine completed an operation with javax.net.ssl. SSLEngineResult.Status.OK . The partial decrypted response is printed each time:

```
public void onInput(ByteBuffer decrypted)
{
   // HTTP response
  byte[] dst = new byte[decrypted.remaining()];
  decrypted.get(dst);
  String response = new String(dst);
  System.out.print(response);
   System.out.flush();
}
```
• Finally, the nio Selector loop is started on line 90 by processing the selection keys which remain valid until the channel is closed.

#### <span id="page-21-0"></span>**2.3.2 NioSSLProvider class**

```
import java.io.IOException;
import java.nio.ByteBuffer;
import java.nio.channels.ReadableByteChannel;
import java.nio.channels.SelectionKey;
import java.nio.channels.WritableByteChannel;
import java.util.concurrent.Executor;
import javax.net.ssl.SSLEngine;
public abstract class NioSSLProvider extends SSLProvider
{
  private final ByteBuffer buffer = ByteBuffer.allocate(32 * 1024);
  private final SelectionKey key;
  public NioSSLProvider(SelectionKey key, SSLEngine engine, int bufferSize, Executor ←
      ioWorker, Executor taskWorkers)
   {
     super(engine, bufferSize, ioWorker, taskWorkers);
      this.key = key;
   }
   @Override
  public void onOutput(ByteBuffer encrypted)
   {
      try
      {
         ((WritableByteChannel) this.key.channel()).write(encrypted);
      }
      catch (IOException exc)
      {
```

```
throw new IllegalStateException(exc);
      }
   }
   public boolean processInput()
   {
          buffer.clear();
      int bytes;
      try
      {
         bytes = ((ReadableByteChannel) this.key.channel()).read(buffer);
      }
      catch (IOException ex)
      {
         bytes = -1;
      }
      if (bytes == -1) {
         return false;
      }
      buffer.flip();
      ByteBuffer copy = ByteBuffer.allocate(bytes);
      copy.put(buffer);
      copy.flip();
      this.notify(copy);
      return true;
   }
}
```
From the above code:

• A sequence of bytes is read from the channel on line 40:

```
bytes = ((ReadableByteChannel) this.key.channel()).read(buffer);
```
and a new byte buffer is allocated on line 50:

```
ByteBuffer copy = ByteBuffer.allocate(bytes);
```
- The notify method is called on line 53, which triggers the ssl handshake procedure and via the helper method isHandSha king on line 1 of the SSLProvider class, the wrap/unwrap sequence starts.
- If the wrap() helper method from the SSLProvider class is called, then the buffered data are encoded into SSL/TLS network data:

wrapResult = engine.wrap(clientWrap, serverWrap);

and if the return value of the SSLEngine operation is OK then the onOutput() method on line 22 is called in order to write the encrypted response from the server into the ByteChannel :

((WritableByteChannel) this.key.channel()).write(encrypted);

• If the unwrap() helper method from the SSLProvider class is called, then an attempt to decode the SSL network data from the server is made on line 95 of the SSLProvider class:

unwrapResult = engine.unwrap(clientUnwrap, serverUnwrap);

and if the return value of the SSLEngine operation is OK, the decrypted message from the server is printed.

#### <span id="page-23-0"></span>**2.3.3 SSLProvider class**

For simplicity, we present the basic helper methods of this class:

```
private synchronized boolean isHandShaking()
   {
      switch (engine.getHandshakeStatus())
      {
         case NOT_HANDSHAKING:
            boolean occupied = false;
            {
               if (clientWrap.position() > 0)
                   occupied = this.wrap();
               if (clientUnwrap.position() > 0)
                   occupied = this.unwrap();
            }
            return occupied;
         case NEED_WRAP:
            if (!this.wrap())
               return false;
            break;
         case NEED_UNWRAP:
            if (!this.unwrap())
               return false;
            break;
         case NEED_TASK:
            final Runnable sslTask = engine.getDelegatedTask();
            Runnable wrappedTask = new Runnable()
            {
               @Override
               public void run()
               {
                  sslTask.run();
                  ioWorker.execute(SSLProvider.this);
               }
            };
            taskWorkers.execute(wrappedTask);
            return false;
         case FINISHED:
            throw new IllegalStateException("FINISHED");
      }
      return true;
   }
   private boolean wrap()
   {
      SSLEngineResult wrapResult;
      try
      {
         clientWrap.flip();
         wrapResult = engine.wrap(clientWrap, serverWrap);
         clientWrap.compact();
      }
      catch (SSLException exc)
      {
         this.onFailure(exc);
```

```
return false;
   }
   switch (wrapResult.getStatus())
   {
      case OK:
         if (serverWrap.position() > 0)
         {
            serverWrap.flip();
           this.onOutput(serverWrap);
            serverWrap.compact();
         }
         break;
      case BUFFER_UNDERFLOW:
        // try again later
         break;
      case BUFFER_OVERFLOW:
         throw new IllegalStateException("failed to wrap");
      case CLOSED:
        this.onClosed();
         return false;
   }
   return true;
}
private boolean unwrap()
{
   SSLEngineResult unwrapResult;
   try
   {
      clientUnwrap.flip();
      unwrapResult = engine.unwrap(clientUnwrap, serverUnwrap);
      clientUnwrap.compact();
   }
   catch (SSLException ex)
   {
      this.onFailure(ex);
      return false;
   }
   switch (unwrapResult.getStatus())
   {
      case OK:
        if (serverUnwrap.position() > 0)
         {
           serverUnwrap.flip();
           this.onInput(serverUnwrap);
            serverUnwrap.compact();
         }
         break;
      case CLOSED:
        this.onClosed();
         return false;
      case BUFFER_OVERFLOW:
         throw new IllegalStateException("failed to unwrap");
```

```
case BUFFER_UNDERFLOW:
        return false;
   }
  if (unwrapResult.getHandshakeStatus() == HandshakeStatus.FINISHED)
   {
         this.onSuccess();
        return false;
   }
  return true;
}
```
#### <span id="page-25-0"></span>**2.4 Download Java Source Code**

This was an example of SSL handshake with java.nio

#### Download

You can download the full source code of this example here: [NioSSLExample](https://examples.javacodegeeks.com/wp-content/uploads/2015/12/NioSSLExample.zip)

## <span id="page-26-0"></span>**Chapter 3**

## **Java Nio Socket Example**

This article introduces the SocketChannel class and its basic usage. This class is defined in the java.nio package.

#### <span id="page-26-1"></span>**3.1 Standard Java sockets**

Socket programming involves two systems communicating with one another. In implementations prior to NIO, Java TCP client socket code is handled by the java.net.Socket class. A socket is one end-point of a two-way communication link between two programs running on the network. Socket classes are used to represent the connection between a client program and a server program. The java.net package provides two classes, Socket and ServerSocket , that implement the client side of the connection and the server side of the connection, respectively. The below image illustrates the nature of this communication:

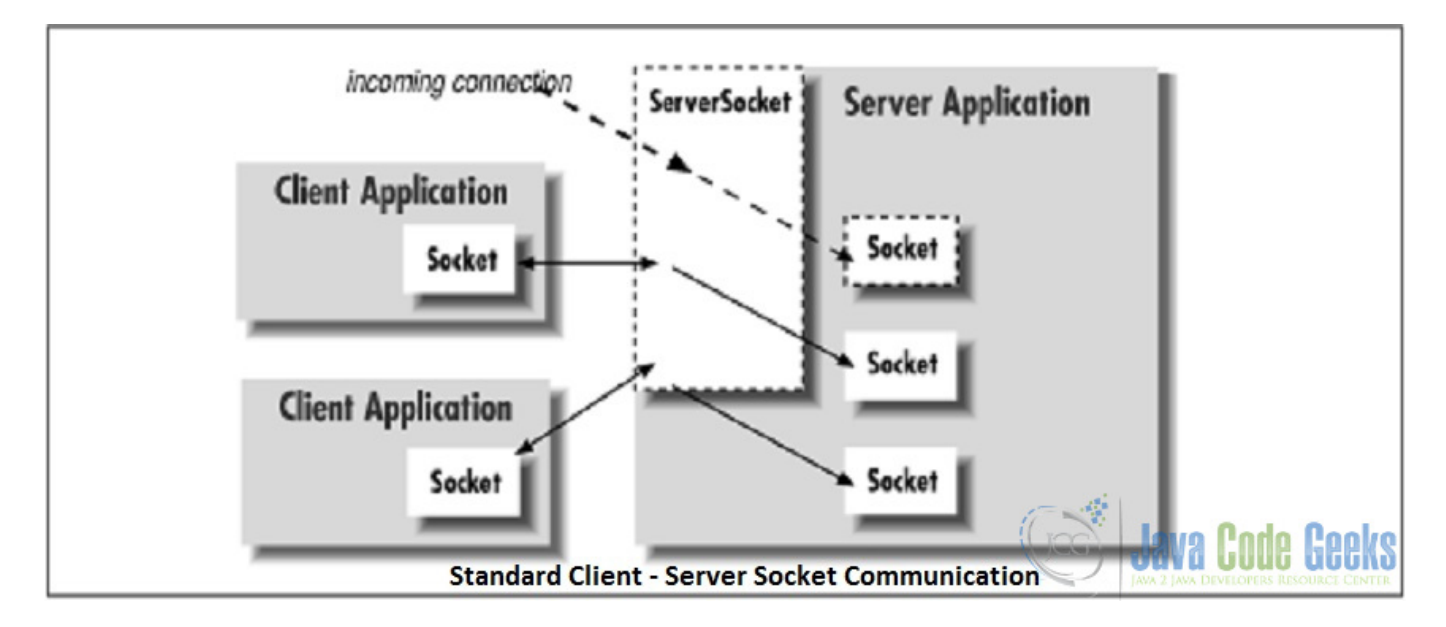

Figure 3.1: SocketExample

A socket is basically a blocking input/output device. It makes the thread that is using it to block on reads and potentially also block on writes if the underlying buffer is full. Therefore, different threads are required if the server has many open sockets. From a simplistic perspective, the process of a blocking socket communication is as follows:

<sup>•</sup> Create a ServerSocket , specifying a port to listen on.

- Invoke the ServerSocket's accept() method to listen on the configured port for a client connection.
- When a client connects to the server, the accept () method returns a Socket through which the server can communicate with the client: an InputStream is obtained to read from the client and an OutputStream to write to the client.

#### <span id="page-27-0"></span>**3.2 Nonblocking SocketChannel with java.nio**

With the standard java sockets, if the server needed to be scalable, the socket had to be passed to another thread for processing so that the server could continue listening for additional connections, meaning call the ServerSocket's accept() method again to listen for another connection.

A SocketChannel on the other hand is a non-blocking way to read from sockets, so that you can have one thread communicate with multiple open connections at once. With socket channel we describe the communication channel between client and server. It is identified by the server IP address and the port number. Data passes through the socket channel by buffer items. A selector monitors the recorded socket channels and serializes the requests, which the server has to satisfy. The Keys describe the objects used by the selector to sort the requests. Each key represents a single client sub-request and contains information to identify the client and the type of the request. With non-blocking I/O, someone can program networked applications to handle multiple simultaneous connections without having to manage multiple thread collection, while also taking advantage of the new server scalability that is built in to java.nio. The below image illustrates this procedure:

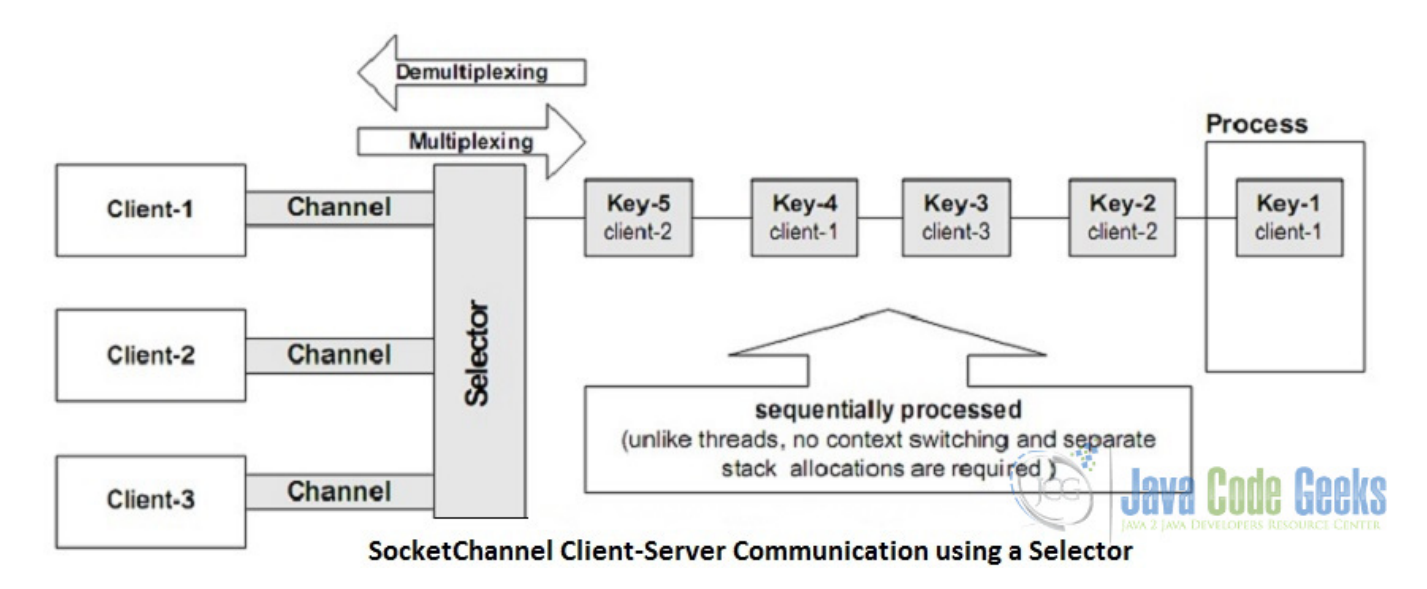

Figure 3.2: SocketChannel

#### <span id="page-27-1"></span>**3.3 Example**

The following example shows the use of SocketChannel for creating a simple echo server, meaning it echoes back any message it receives.

#### <span id="page-27-2"></span>**3.3.1 The Server code**

```
import java.io.IOException;
import java.net.InetSocketAddress;
import java.net.Socket;
import java.net.SocketAddress;
import java.nio.ByteBuffer;
import java.nio.channels.SelectionKey;
```

```
import java.nio.channels.Selector;
import java.nio.channels.ServerSocketChannel;
import java.nio.channels.SocketChannel;
import java.util.*;
public class SocketServerExample {
       private Selector selector;
    private Map<SocketChannel, List> dataMapper;
    private InetSocketAddress listenAddress;
    public static void main(String[] args) throws Exception {
        Runnable server = new Runnable() {
                        @Override
                        public void run() {
                                 try {
                                        new SocketServerExample("localhost", 8090). ←
                                            startServer();
                                 } catch (IOException e) {
                                        e.printStackTrace();
                                 }
                        }
                };
                Runnable client = new Runnable() {
                        @Override
                        public void run() {
                                 try {
                                         new SocketClientExample().startClient();
                                } catch (IOException e) {
                                        e.printStackTrace();
                                 } catch (InterruptedException e) {
                                        e.printStackTrace();
                                 }
                        }
                };
       new Thread(server).start();
       new Thread(client, "client-A").start();
       new Thread(client, "client-B").start();
    }
    public SocketServerExample(String address, int port) throws IOException {
        listenAddress = new InetSocketAddress(address, port);
        dataMapper = new HashMap<SocketChannel, List>();
    }
    // create server channel
    private void startServer() throws IOException {
        this.selector = Selector.open();
        ServerSocketChannel serverChannel = ServerSocketChannel.open();
        serverChannel.configureBlocking(false);
        // retrieve server socket and bind to port
        serverChannel.socket().bind(listenAddress);
        serverChannel.register(this.selector, SelectionKey.OP_ACCEPT);
        System.out.println("Server started...");
        while (true) {
            // wait for events
            this.selector.select();
```

```
//work on selected keys
        Iterator keys = this.selector.selectedKeys().iterator();
        while (keys.hasNext()) {
            SelectionKey key = (SelectionKey) keys.next();
            // this is necessary to prevent the same key from coming up
            // again the next time around.
            keys.remove();
            if (!key.isValid()) {
                continue;
            }
            if (key.isAcceptable()) {
                this.accept(key);
            }
            else if (key.isReadable()) {
                this.read(key);
            }
       }
    }
}
//accept a connection made to this channel's socket
private void accept(SelectionKey key) throws IOException {
   ServerSocketChannel serverChannel = (ServerSocketChannel) key.channel();
    SocketChannel channel = serverChannel.accept();
    channel.configureBlocking(false);
    Socket socket = channel.socket();
    SocketAddress remoteAddr = socket.getRemoteSocketAddress();
    System.out.println("Connected to: " + remoteAddr);
    // register channel with selector for further IO
    dataMapper.put(channel, new ArrayList());
    channel.register(this.selector, SelectionKey.OP_READ);
}
//read from the socket channel
private void read(SelectionKey key) throws IOException {
    SocketChannel channel = (SocketChannel) key.channel();
    ByteBuffer buffer = ByteBuffer.allocate(1024);
    int numRead = -1;
    numRead = channel.read(buffer);
    if (numRead == -1) {
        this.dataMapper.remove(channel);
        Socket socket = channel.socket();
        SocketAddress remoteAddr = socket.getRemoteSocketAddress();
        System.out.println("Connection closed by client: " + remoteAddr);
        channel.close();
        key.cancel();
        return;
    }
    byte[] data = new byte[numRead];
    System.arraycopy(buffer.array(), 0, data, 0, numRead);
    System.out.println("Got: " + new String(data));
}
```
From the above code:

}

• In the main() method on lines 43-45, one thread for creating the ServerSocketChannel is started and two client threads responsible for starting the clients which will create a SocketChannel for sending messsages to the server.

```
new Thread(server).start();
new Thread(client, "client-A").start();
new Thread(client, "client-B").start();
```
• In the startServer() method on line 54, the server SocketChannel is created as nonBlocking, the server socket is retrieved and bound to the specified port:

```
ServerSocketChannel serverChannel = ServerSocketChannel.open();
serverChannel.configureBlocking(false);
// retrieve server socket and bind to port
serverChannel.socket().bind(listenAddress);
```
Finally, the register method associates the selector to the socket channel.

serverChannel.register(this.selector, SelectionKey.OP\_ACCEPT);

The second parameter represents the type of the registration. In this case, we use OP\_ACCEPT , which means the selector merely reports that a client attempts a connection to the server. Other possible options are: OP\_CONNECT , which will be used by the client; OP\_READ ; and OP\_WRITE . After that, the select method is used on line 67, which blocks the execution and waits for events recorded on the selector in an infinite loop.

```
this.selector.select();
```
- The selector waits for events and creates the keys. According to the key-types, an opportune operation is performed. There are four possible types for a key:
	- Acceptable: the associated client requests a connection.
	- Connectable: the server accepted the connection.
	- Readable: the server can read.
	- Writeable: the server can write.
- If an acceptable key is found, the accept (SelectionKey key) on line 93 is invoked in order to create a channel which accepts this connection, creates a standard java socket on line 97 and register the channel with the selector:

```
ServerSocketChannel serverChannel = (ServerSocketChannel) key.channel();
SocketChannel channel = serverChannel.accept();
channel.configureBlocking(false);
Socket socket = channel.socket();
SocketAddress remoteAddr = socket.getRemoteSocketAddress();
```
• After receiving a readable key from the client, the read(SelectionKey key) is called on line 107 which reads from the socket channel. A byte buffer is allocated for reading from the channel

numRead = channel.read(buffer);

and the client's transmitted data are echoed on System.out:

System.out.println("Got: " + new String(data));

#### <span id="page-31-0"></span>**3.3.2 The Client code**

```
import java.io.IOException;
import java.net.InetSocketAddress;
import java.nio.ByteBuffer;
import java.nio.channels.SocketChannel;
public class SocketClientExample {
    public void startClient()
            throws IOException, InterruptedException {
        InetSocketAddress hostAddress = new InetSocketAddress("localhost", 8090);
        SocketChannel client = SocketChannel.open(hostAddress);
        System.out.println("Client... started");
        String threadName = Thread.currentThread().getName();
        // Send messages to server
        String [] messages = new String []
                        {threadName + ": test1", threadName + ": test2", threadName + ": \leftrightarrowtest3"};
        for (int i = 0; i < messages.length; i++) {
            byte [] message = new String(messages [i]).getBytes();
            ByteBuffer buffer = ByteBuffer.wrap(message);
            client.write(buffer);
            System.out.println(messages [i]);
            buffer.clear();
            Thread.sleep(5000);
        }
        client.close();
    }
}
```
• In the above client code, each client thread creates a socket channel on the server's host address on line 12:

SocketChannel client = SocketChannel.open(hostAddress);

• On line 19, a String array is created to be transmitted to the server using the previously created socket. The data contain also each thread's name for distinguishing the sender:

```
String threadName = Thread.currentThread().getName();
// Send messages to server
String [] messages = new String []
{threadName + ": test1",threadName + ": test2",threadName + ": test3"};
```
• For each string message a buffer is created on line 24:

```
ByteBuffer buffer = ByteBuffer.wrap(message);
```
and each message is written to the channel from the given buffer on line 25:

```
ByteBuffer buffer = ByteBuffer.wrap(message);
```
#### <span id="page-32-0"></span>**3.3.3 The output**

```
Server started...
Client... started
Client... started
client-A: test1
client-B: test1
Connected to: /127.0.0.1:51468
Got: client-B: test1
Connected to: /127.0.0.1:51467
Got: client-A: test1
client-A: test2
client-B: test2
Got: client-B: test2
Got: client-A: test2
client-A: test3
client-B: test3
Got: client-B: test3
Got: client-A: test3
Connection closed by client: /127.0.0.1:51468
Connection closed by client: /127.0.0.1:51467
```
#### <span id="page-32-1"></span>**3.4 Download Java Source Code**

This was an example of java.nio.SocketChannel

#### Download

You can download the full source code of this example here: [SocketExampleNio.zip](https://examples.javacodegeeks.com/wp-content/uploads/2015/11/SocketExampleNio.zip)

### <span id="page-33-0"></span>**Chapter 4**

## **Java Nio Write File Example**

With this example we are going to demonstrate how to use the Non-blocking I/O API, or  $NIO$ . 2 API (NIO API) for short, to write data to a file. The examples in this article are compiled and run in a Mac OS unix environment.

Please note that Java SE 8 is required to run the code in this article.

#### <span id="page-33-1"></span>**4.1 Introduction to the NIO API**

The  $NIO.2$  API was introduced in Java 7 as a replacement for the  $java.io.File class.$  $java.io.File class.$  It provides a flexible, and intuitive API for use with files.

#### <span id="page-33-2"></span>**4.2 Creating a NIO Path**

In order to write a file to the file system we must first create a [Path](https://docs.oracle.com/javase/8/docs/api/java/nio/file/Path.html) for the destination of the file. A Path object is a hierarchical representation of the path on a system to the file or directory. The [java.nio.file.Path](https://docs.oracle.com/javase/8/docs/api/java/nio/file/Path.html) interface is the primary entry point for working with the [NIO 2](https://docs.oracle.com/javase/8/docs/api/java/nio/package-summary.html) API.

The easiest way to create a Path Object is to use the [java.nio.files.Paths](https://docs.oracle.com/javase/7/docs/api/java/nio/file/Paths.html) factory class. The class has a static get() method which can be used to obtain a reference to a file or directory. The method accepts either a string, or a sequence of strings(which it will join to form a path) as parameters. A [java.nio.file.Path](https://docs.oracle.com/javase/8/docs/api/java/nio/file/Path.html) , like a [File](https://docs.oracle.com/javase/7/docs/api/java/io/File.html) , may refer to either an absolute or relative path within the file system. This is displayed in the following examples:

```
Path p1 = Paths.get( "cats/fluffy.jpg" );
Path p2 = Paths.get("/home/project");
Path p3 = Paths.get("/animals", "dogs", "labradors");
```
In the above:

- p1 creates a relative reference to a file in the current working directory.
- p2 creates a reference to an absolute directory in a Unix based system.
- p3 creates a reference to the absolute directory /animals/dogs/labradors

#### <span id="page-33-3"></span>**4.3 Writing files with the NIO API**

Once we have a Path Object we are able to execute most of the operations that were previously possible with  $\frac{1}{10}$  ava.io.File.

#### <span id="page-34-0"></span>**4.3.1 Using NIO API with write()**

The Files.write() method is an option when writing strings to file. It is cleanly and concisely expressed. It is not a good idea to use a method like this to write larger files, due to its reliance on byte arrays. As shown below there are more efficient ways of handling these.

```
Path path = Paths.get("src/main/resources/question.txt");
String question = "To be or not to be?";
Files.write(path, question.getBytes());
```
#### <span id="page-34-1"></span>**4.3.2 Using NIO API with newBufferedWriter()**

The [NIO.2](https://docs.oracle.com/javase/8/docs/api/java/nio/package-summary.html) API has methods for writing files using java.io streams. The Files.newBufferedWriter(Path,Charset) writes to the file at the specified Path location, using the user defined Charset for character encoding. This BufferedWriter method is preferential due to its efficient performance especially when completing a large amount of write operations. Buffered operations have this effect as they aren't required to call the operating system's write method for every single byte, reducing on costly I/O operations. Here's an example:

```
Path path = Paths.get("src/main/resources/shakespeare.txt");
try(BufferedWriter writer = Files.newBufferedWriter(path, Charset.forName("UTF-8"))){
writer.write("To be, or not to be. That is the question.");
}catch(IOException ex){
ex.printStackTrace();
}
```
This method will create a new file at the given path, or overwrite it if it already exists.

#### <span id="page-34-2"></span>**4.3.3 Using NIO API to copy a file with an Outputstream**

In this example we use the NIO API in conjunction with an output stream to copy a file and its contents from one file to a new instance with a new name. We achieve this by using the Files.copy() method, which accepts (Path source, Outputstream os) as its parameters.

```
Path oldFile = Paths.get("src/main/resources/", "oldFile.txt");
Path newFile = Paths.get("src/main/resources/", "newFile.txt");
   try (OutputStream os = new FileOutputStream(newFile.toFile())) {
      Files.copy(oldFile, os);
    } catch (IOException ex) {
    ex.printStackTrace();
    }
```
The code above is an example of the try with resources syntax which was introduced in Java 7 and made it easier handle exceptions while correctly closing streams and other resources which are used in a try-catch block. FileOutputStream is used to handle binary data.

#### <span id="page-34-3"></span>**4.4 Summary**

In this article we've introduced you a couple ways to use the NIO API to write a file to your file system. Along the way we've touched upon the Path object.

#### <span id="page-35-0"></span>**4.5 Download The Source Code**

This was an example of writing to a file with Java NIO2 API.

#### Download

You can download the full source code of this example here: [Java Nio Write File Example](https://examples.javacodegeeks.com/wp-content/uploads/2016/10/JavaNioWriteFileExample-2-1.zip)
# **Chapter 5**

# **Java Nio Heartbeat Example**

This article is a tutorial on implementing a simple Java NIO Heartbeat. This example will take the form of "n" number of "Broadcast" mode processes which will multicast data via [UDP](https://en.wikipedia.org/wiki/User_Datagram_Protocol) to "n" number of "Subscribe" processes that have expressed interest in receiving said traffic.

# **5.1 Introduction**

This article builds on three earlier articles on the subject of [Java NIO,](https://docs.oracle.com/javase/8/docs/api/java/nio/package-summary.html) namely [Java Nio Tutorial for Beginners,](https://examples.javacodegeeks.com/core-java/nio/java-nio-tutorial-beginners/) [Java Nio Asyn](https://examples.javacodegeeks.com/core-java/nio/java-nio-asynchronous-channels-tutorial/)[chronous Channels Tutorial](https://examples.javacodegeeks.com/core-java/nio/java-nio-asynchronous-channels-tutorial/) and ["Java Nio EchoServer"](https://examples.javacodegeeks.com/core-java/nio/java-nio-echo-server-tutorial/). Before getting stuck into the "meat" of our example, it is best to get some background into the topic itself. According to [Wikipedia](https://en.wikipedia.org/wiki/Heartbeat_(computing)) a "heartbeat" in computer systems is a periodic signal generated by hardware or software to indicate normal operation or to synchronize parts of a system. So true to the name it is indeed a measure of life of individual components in a distributed computer system and one can deduce then by it's absence, presence and frequency, the state of the system in which it occurs.

In the same breath, when one talks about "heartbeats" in computer systems the term ["UDP"](https://en.wikipedia.org/wiki/User_Datagram_Protocol) often comes up and with good reason. It is the protocol of choice when implementing "hearbeat" type solutions, weather it be cluster membership negotiations or life signing (heartbeats). The low latency of this "connection-less" protocol also plays to the nature of "heartbeating" in distributed systems.

Important to note that unlike [TCP,](https://en.wikipedia.org/wiki/Transmission_Control_Protocol) [UDP](https://en.wikipedia.org/wiki/User_Datagram_Protocol) makes no guarantee on delivery of packets, the low latency of [UDP](https://en.wikipedia.org/wiki/User_Datagram_Protocol) stems from this not having to guarantee delivery via the typical [SYN ACK \(3 way handshake etc\).](https://en.wikipedia.org/wiki/Transmission_Control_Protocol#Connection_establishment)

We go one step further in this example and we multicast the traffic out to interested parties. Now why would we do this and what other choices are there? Typically the following choices would present themselves:

- Unicast: From one machine to another. One-to-One
- Broadcast: From one machine to all possible machines. One-to-All (within the broadcast domain ie: behind a router or in a private network)
- Multicast: From one machine to multiple machines that have stated interest in receiving said traffic. This can traverse the broadcast domain and extend past a router.

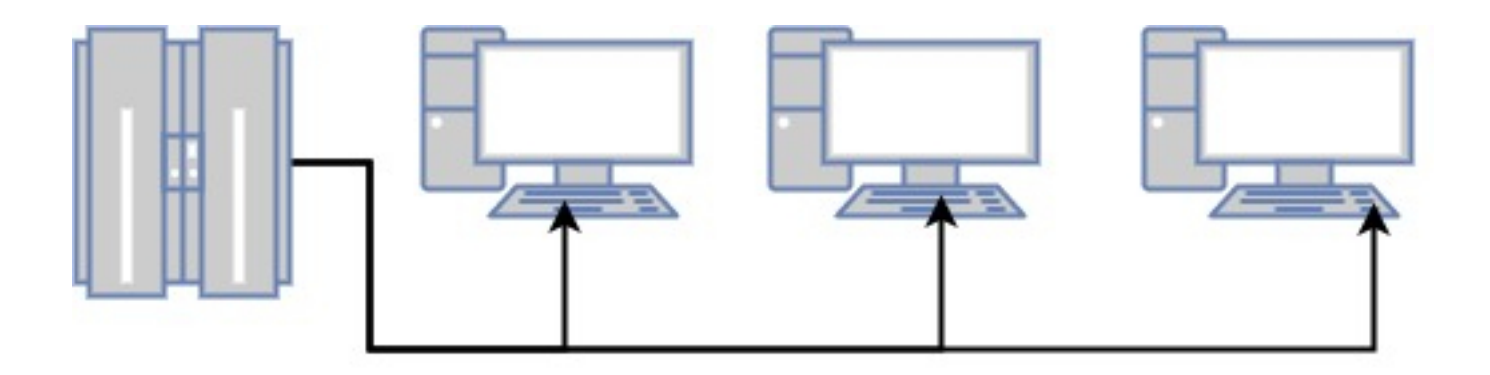

Broadcast topology - everyone gets the packets even if they don't want it

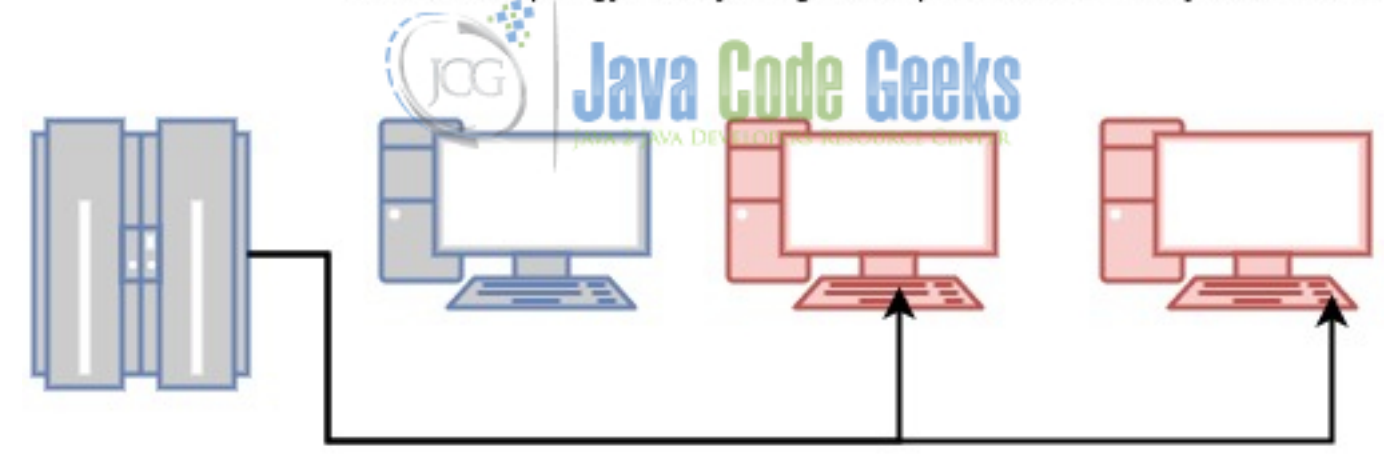

Multicast topology - only those interested get the packets (red)

Figure 5.1: Topology of Broadcast vs Multicast

# **5.2 Technologies used**

The example code in this article was built and run using:

- Java 1.8.101 (1.8.x will do fine)
- Maven 3.3.9 (3.3.x will do fine)
- Spring source tool suite 4.6.3 (Any Java IDE would work)
- Ubuntu 16.04 (Windows, Mac or Linux will do fine)

# **5.3 Overview**

The abstractions of use to us when wanting to effect [UDP](https://en.wikipedia.org/wiki/User_Datagram_Protocol) in Java Nio would be the [DatagramChannel,](https://docs.oracle.com/javase/8/docs/api/java/nio/channels/DatagramChannel.html) which also happens to be a [SelectableChannel](https://docs.oracle.com/javase/8/docs/api/java/nio/channels/SelectableChannel.html) priming it for use by a [Selector](https://docs.oracle.com/javase/8/docs/api/java/nio/channels/Selector.html) in a very Thread efficient manner. It also happens to implement [MulticastChannel](https://docs.oracle.com/javase/8/docs/api/java/nio/channels/MulticastChannel.html) which supports Internet Protocol (IP) multicasting.

A DatagramChannel is opened by one of the static open(...) methods of the class itself. One of the open(...) methods are of particular interest to us and that is:

```
DatagramChannel open for multicast
```
public static DatagramChannel open(ProtocolFamily family) throws IOException

The [ProtocolFamily](https://docs.oracle.com/javase/8/docs/api/java/net/ProtocolFamily.html) is required when attempting to multicast with this [Channel](https://docs.oracle.com/javase/8/docs/api/java/nio/channels/Channel.html) and should correspond to the IP type of the multicast group that this [Channel](https://docs.oracle.com/javase/8/docs/api/java/nio/channels/Channel.html) will join. eg: IPV4 StandardProtocolFamily. INET A [DatagramChannel](https://docs.oracle.com/javase/8/docs/api/java/nio/channels/DatagramChannel.html) need not be connected to use the send( $\dots$ ) and receive( $\dots$ ) methods of this class, conversely so the read( $\dots$ ) and write(. ..) methods do.

### **5.3.2 MulticastChannel**

This [Channel](https://docs.oracle.com/javase/8/docs/api/java/nio/channels/Channel.html) supports (IP) multicasting. Of particular interest to us is this part of it's API:

```
DatagramChannel configuration
```

```
...
channel.setOption(StandardSocketOptions.IP_MULTICAST_IF, NetworkInterface);
channel.join(InetAddress, this.multicastNetworkInterface);
...
```
line 2: the [NetworkInterface](https://docs.oracle.com/javase/8/docs/api/java/net/NetworkInterface.html) is the interface through which we will send / receive [UDP](https://en.wikipedia.org/wiki/User_Datagram_Protocol) multicast traffic line 3: we ensure we join the multicast group (express interest in receiving traffic to this group) by way of passing a [InetAddress](https://docs.oracle.com/javase/8/docs/api/java/net/InetAddress.html) (the multicast IP) and a [NetworkInterface](https://docs.oracle.com/javase/8/docs/api/java/net/NetworkInterface.html) (the interface through which we will receive said multicast traffic). Multicast IP ranges range from 224.0.0.0 to 239.255.255.255 typically.

A [MulticastChannel](https://docs.oracle.com/javase/8/docs/api/java/nio/channels/MulticastChannel.html) can join "n" number of multicast groups and can join a group on different network interfaces.

# **5.4 Multicaster**

```
Multicaster
```

```
final class Multicaster implements ScheduledChannelOperation {
   private final String id;
   private final ScheduledExecutorService scheduler;
   private final NetworkInterface networkInterface;
   private final InetSocketAddress multicastGroup;
   Multicaster(final String id, final String ip, final String interfaceName, final int ←
       port, final int poolSize) {
        if (StringUtils.isEmpty(id) || StringUtils.isEmpty(ip) || StringUtils.isEmpty( ←-
           interfaceName)) {
            throw new IllegalArgumentException("required id, ip and interfaceName");
        }
        this.id = id;
        this.scheduler = Executors.newScheduledThreadPool(poolSize);
        this.multicastGroup = new InetSocketAddress(ip, port);
        try {
            this.networkInterface = NetworkInterface.getByName(interfaceName);
        } catch (SocketException e) {
```
}

```
throw new RuntimeException("unable to start broadcaster", e);
    }
}
@Override
public ScheduledExecutorService getService() {
    return this.scheduler;
}
void run(final CountDownLatch endLatch) {
    assert !Objects.isNull(endLatch);
    try (DatagramChannel channel = DatagramChannel.open()) {
        initChannel(channel);
        doSchedule(channel);
        endLatch.await();
    } catch (IOException | InterruptedException e) {
        throw new RuntimeException("unable to run broadcaster", e);
    } finally {
        this.scheduler.shutdownNow();
    }
}
private void doSchedule(final DatagramChannel channel) {
    assert !Objects.isNull(channel);
    doSchedule(channel, new Runnable() {
        public void run() {
            System.out.println(String.format("Multicasting for %s", Multicaster.this.id \leftarrow));
            try {
                Multicaster.this.doBroadcast(channel);
            } catch (IOException e) {
                e.printStackTrace();
            }
        }
    }, 0L, Constants.Schedule.PULSE_DELAY_IN_MILLISECONDS, TimeUnit.MILLISECONDS);
}
private void initChannel(final DatagramChannel channel) throws IOException {
    assert !Objects.isNull(channel);
    channel.bind(null);
    channel.setOption(StandardSocketOptions.IP_MULTICAST_IF, this.networkInterface);
}
private void doBroadcast(final DatagramChannel channel) throws IOException {
    assert !Objects.isNull(channel);
    Pulse.broadcast(this.id, this.multicastGroup, channel);
}
```
- line 14: we create a [ScheduledExecutorService](https://docs.oracle.com/javase/8/docs/api/java/util/concurrent/ScheduledExecutorService.html) with the purposes of scheduling the multicast heartbeat pulse to the multicast group
- line 15: we create a [InetSocketAddress](https://docs.oracle.com/javase/8/docs/api/java/net/InetSocketAddress.html) which will be the multicast group to which we will send our heartbeats
- line 18: we create a [NetworkInterface](https://docs.oracle.com/javase/8/docs/api/java/net/NetworkInterface.html) which will encapsulate the interface through which our multicast heartbeats will travel
- line 34: we initialize our [DatagramChannel](https://docs.oracle.com/javase/7/docs/api/java/nio/channels/DatagramChannel.html)
- line 35: we schedule our heartbeat thread
- line 48-58: represents the schedule task that is run, this is quite simply a send  $(\ldots)$  operation on the [DatagramChannel](https://docs.oracle.com/javase/7/docs/api/java/nio/channels/DatagramChannel.html) to the [InetSocketAddress](https://docs.oracle.com/javase/8/docs/api/java/net/InetSocketAddress.html) which represents our multicast group
- line 64: allow any socket address to be bound to the socket does not matter
- line 65: ensure we set the [NetworkInterface](https://docs.oracle.com/javase/8/docs/api/java/net/NetworkInterface.html) to be used for the multicast heartbeats that are sent. We don't set the [TTL](https://en.wikipedia.org/wiki/Time_to_live) for the multicast, although you could if you want.

## **5.5 Subscriber**

Subscriber

```
final class Subscriber implements ScheduledChannelOperation {
   private final String id;
   private final ScheduledExecutorService scheduler;
   private final NetworkInterface networkInterface;
   private final InetSocketAddress hostAddress;
   private final InetAddress group;
   private final ConcurrentMap<String, Pulse> pulses;
   Subscriber(final String id, final String ip, final String interfaceName, final int port \leftarrow, final int poolSize) {
        if (StringUtils.isEmpty(id) && StringUtils.isEmpty(ip) || StringUtils.isEmpty( ←-
           interfaceName)) {
            throw new IllegalArgumentException("required id, ip and interfaceName");
        }
        this.id = id;
        this.scheduler = Executors.newScheduledThreadPool(poolSize);
        this.hostAddress = new InetSocketAddress(port);
        this.pulses = new ConcurrentHashMap<>();
        try {
            this.networkInterface = NetworkInterface.getByName(interfaceName);
            this.group = InetAddress.getByName(ip);
        } catch (SocketException | UnknownHostException e) {
            throw new RuntimeException("unable to start broadcaster", e);
        }
    }
   @Override
   public ScheduledExecutorService getService() {
        return this.scheduler;
    }
   void run() {
        try (final DatagramChannel channel = DatagramChannel.open(StandardProtocolFamily. ←
           INET); final Selector selector = Selector.open()) {
            System.out.printf("Starting subscriber %s", id);
            initChannel(channel, selector);
            doSchedule(channel);
            while (!Thread.currentThread().isInterrupted()) {
                if (selector.isOpen()) {
```

```
final int numKeys = selector.select();
                if (numKeys > 0) {
                    handleKeys(channel, selector.selectedKeys());
                }
            } else {
                Thread.currentThread().interrupt();
            }
        }
    } catch (IOException e) {
        throw new RuntimeException("unable to run subscriber", e);
    } finally {
        this.scheduler.shutdownNow();
    }
}
private void initChannel(final DatagramChannel channel, final Selector selector) throws ←
    IOException {
    assert !Objects.isNull(channel) && Objects.isNull(selector);
    channel.configureBlocking(false);
    channel.setOption(StandardSocketOptions.SO_REUSEADDR, true);
    channel.bind(this.hostAddress);
    channel.setOption(StandardSocketOptions.IP_MULTICAST_IF, this.networkInterface);
    channel.join(this.group, this.networkInterface);
    channel.register(selector, SelectionKey.OP_READ);
}
private void handleKeys(final DatagramChannel channel, final Set<SelectionKey> keys) ←
   throws IOException {
    assert !Objects.isNull(keys) && !Objects.isNull(channel);
    final Iterator<SelectionKey> iterator = keys.iterator();
    while (iterator.hasNext()) {
        final SelectionKey key = iterator.next();
        try {
            if (key.isValid() && key.isReadable()) {
                Pulse.read(channel).ifPresent((pulse) -> {
                    this.pulses.put(pulse.getId(), pulse);
                });
            } else {
                throw new UnsupportedOperationException("key not valid.");
            }
        } finally {
            iterator.remove();
        }
    }
}
private void doSchedule(final DatagramChannel channel) {
    assert !Objects.isNull(channel);
    doSchedule(channel, new Runnable() {
        public void run() {
            Subscriber.this.pulses.forEach((id, pulse) -> {
                if (pulse.isDead(Constants.Schedule. ←
                    DOWNTIME_TOLERANCE_DEAD_SERVICE_IN_MILLISECONDS)) {
                    System.out.println(String.format("FATAL : %s removed", id));
                    Subscriber.this.pulses.remove(id);
                } else if (!pulse.isValid(Constants.Schedule. ←-
                    DOWNTIME_TOLERANCE_IN_MILLISECONDS)) {
                    System.out.println(String.format("WARNING : %s is down", id));
```

```
} else {
                        System.out.println(String.format("OK : %s is up", id));
                    }
                });
            }
        }, 0L, Constants.Schedule.PULSE_DELAY_IN_MILLISECONDS, TimeUnit.MILLISECONDS);
    }
}
```
- line 16: we create a [ScheduledExecutorService](https://docs.oracle.com/javase/8/docs/api/java/util/concurrent/ScheduledExecutorService.html) to schedule the polling of the heartbeat pulses we have received thus far via [UDP](https://en.wikipedia.org/wiki/User_Datagram_Protocol) multicast
- line 17: we create a [InetSocketAddress](https://docs.oracle.com/javase/8/docs/api/java/net/InetSocketAddress.html) for the specified port and instantiate it for the "localhost"
- line 21: we create [NetworkInterface](https://docs.oracle.com/javase/8/docs/api/java/net/NetworkInterface.html) for the specified interface name, this will be the interface through which the Subscriber will receive [UDP](https://en.wikipedia.org/wiki/User_Datagram_Protocol) multicast heartbeat pulses
- line 22: we create a [InetAddress](https://docs.oracle.com/javase/8/docs/api/java/net/InetAddress.html) representing the multicast group from which we will receive multicast messages
- line 34: we open the [DatagramChannel](https://docs.oracle.com/javase/8/docs/api/java/nio/channels/DatagramChannel.html) but also specify the ProtocolFamily and this should correspond to the address type of the multicast group this [Channel](https://docs.oracle.com/javase/8/docs/api/java/nio/channels/Channel.html) will be joining.
- line 37-38: we initialize the [Channel](https://docs.oracle.com/javase/8/docs/api/java/nio/channels/Channel.html) and schedule the polling of heartbeat pulses
- line 40-49: while the current thread is still running we utilize the Selector and await incoming [UDP](https://en.wikipedia.org/wiki/User_Datagram_Protocol) multicast heartbeats in a non-blocking way.
- line 63-64: we set the multicast interface and join the multicast group using the multicast interface
- line 77-79: we read a Pulse from the [UDP](https://en.wikipedia.org/wiki/User_Datagram_Protocol) multicast packet.

# **5.6 Running the program**

The example project is a maven project and must be built into a "fat" or "uber" jar by issuing the following command mvn clean install package . The resulting artifact can be found in the "target" folder located in the project root folder. The project can be run in two modes, one being "MULTICAST" and the other being "SUBSCRIBE". Obviously the "MULTICAST" mode will publish packets (heartbeats) to the multicast group and the "SUBSCRIBE" mode will receive said heartbeats.

The beauty of the example is that you can spin up as many "MULTICAST" processes as you wish (ensure you give them all unique id's) and as many "SUBSCRIBE" processes as you wish (ensure you give them also unique id's). This can be done in random order meaning "MULTICAST" or "SUBSCRIBE" in any order. Simply put, as soon as heartbeats arrive, the subscribers will know about it and begin reporting as shown below:

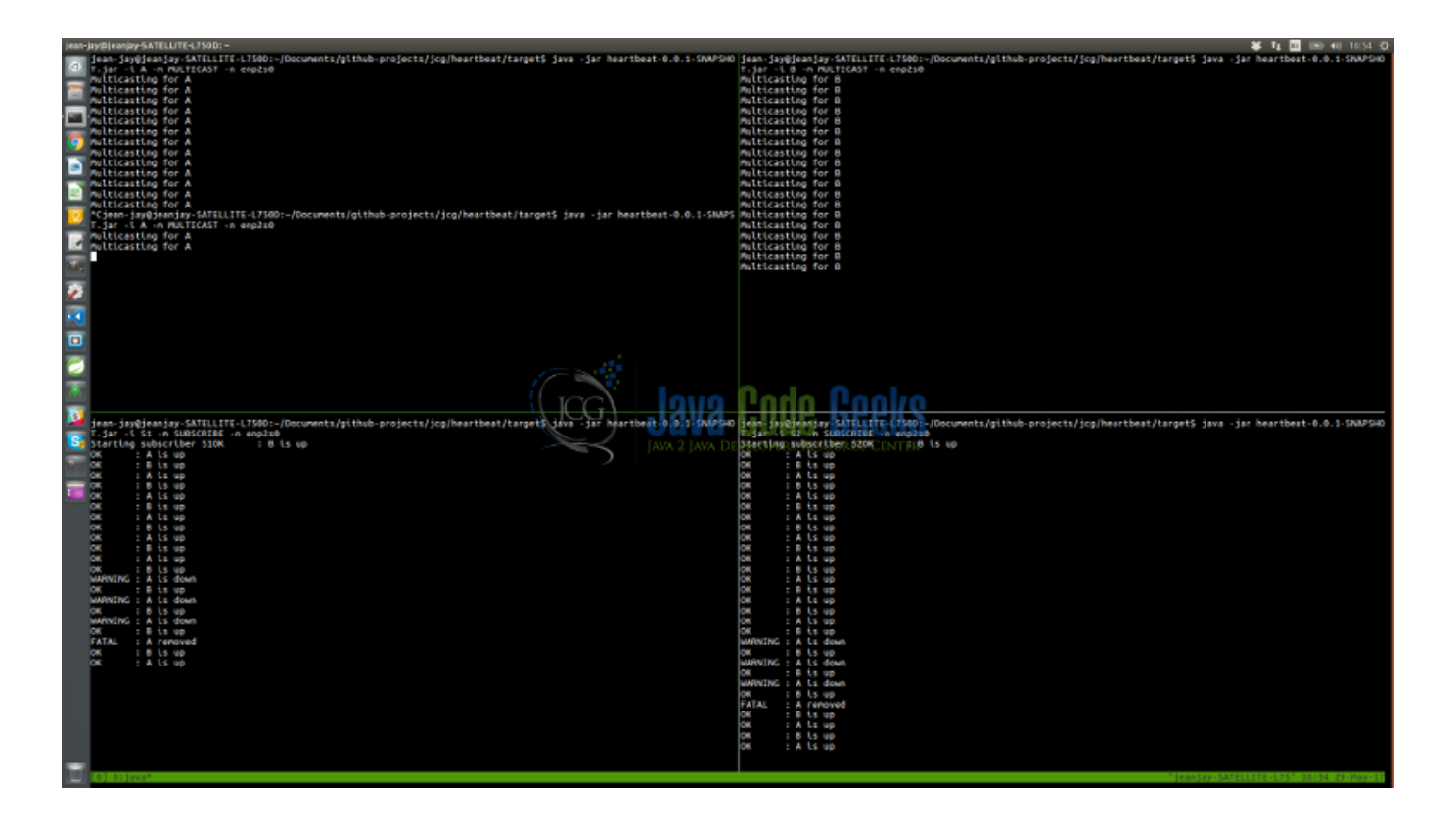

Figure 5.2: Running 2 multicast processes and 2 subscribe processes

On top are the two "MULTICAST" processes and on the bottom are the two "SUBSCRIBE" processes. Notice how the subscribers report the other processes being "up" until I terminate one of them ("A" - top left) and then after a configurable tolerance is exceeded, the last packet / pulse is reported as too old, the subscribers notify us that "A is down". After a short while A is removed and considered dead. We then bring A back up and you see immediately a heartbeat is received and the subscribers begin reporting "A is up" along with "B", which never went down.

To run this example you need a network interface, ie: you need to be plugged into a network point as the network interface name is required. Although I have been successful in sending packets via the wireless interface as the "BROADCASTER", to the multicast group, and receiving them in the "SUBSCRIBER" via a LAN interface, I would highly recommend using a LAN (cable) interface for both MULTICAST and BROADCAST processes.The interface will serve as the [NetworkInterface](https://docs.oracle.com/javase/8/docs/api/java/net/NetworkInterface.html) on which the multicast group is joined.

The following arguments are required to run the program:

- -i *Unique id of the process* : eg: A or B or S1
- -m *Mode* : can be one of MULICAST or SUBSCRIBE
- -n *NetworkInterface name*: be sure to run if config (linux) or ipconfig (windows) to find the interface name. eg: eth0
- Running a MULTICAST process: java -jar heartbeat-0.0.1-SNAPSHOT.jar -m MULTICAST -i A -n e  $th0$
- Running a SUBSCRIBE process: java -jar heartbeat-0.0.1-SNAPSHOT.jar -m SUBSCRIBE -i s1 -n eth0

# **5.7 Summary**

In this example we demonstrated how to build a simple heartbeat application using [UDP](https://en.wikipedia.org/wiki/User_Datagram_Protocol) and Java NIO. We took it a bit further and leveraged multicasting as a method to publish our heartbeat signals across the network to interested parties. These interested parties can change state, notify persons or even try to resurrect down / faulty services when they become aware of problems via the heartbeat signals.

# **5.8 Download the source code**

This was a Java Nio Heartbeat tutorial

### Download

You can download the full source code of this example here: [Java Nio Heartbeat tutorial](https://examples.javacodegeeks.com/wp-content/uploads/2017/05/heartbeat.zip)

# **Chapter 6**

# **Java Nio Large File Transfer Tutorial**

This article is a tutorial on transferring a large file using Java Nio. It will take shape via two examples demonstrating a simple local file transfer from one location on hard disk to another and then via sockets from one remote location to another remote location.

# **6.1 Introduction**

This tutorial will make use of the [FileChannel](https://docs.oracle.com/javase/8/docs/api/java/nio/channels/FileChannel.html) abstraction for both remote and local copy. Augmenting the remote copy process will be a simple set of abstractions [\(ServerSocketChannel](https://docs.oracle.com/javase/8/docs/api/java/nio/channels/ServerSocketChannel.html) & [SocketChannel\)](https://docs.oracle.com/javase/8/docs/api/java/nio/channels/SocketChannel.html) that facilitate the transfer of bytes over the wire. Finally we wrap things up with an asynchronous implementation of large file transfer. The tutorial will be driven by unit tests that can run from command line using maven or from within your IDE.

## **6.2 Technologies used**

The example code in this article was built and run using:

- Java 1.8.101 (1.8.x will do fine)
- Mayen  $3.3.9$   $(3.3.x$  will do fine)
- Spring source tool suite 4.6.3 (Any Java IDE would work)
- Ubuntu 16.04 (Windows, Mac or Linux will do fine)

# **6.3 FileChannel**

A [FileChannel](https://docs.oracle.com/javase/8/docs/api/java/nio/channels/FileChannel.html) is a type of [Channel](https://docs.oracle.com/javase/8/docs/api/java/nio/channels/Channel.html) used for writing, reading, mapping and manipulating a [File.](https://docs.oracle.com/javase/8/docs/api/java/io/File.html) In addition to the familiar [Channel](https://docs.oracle.com/javase/8/docs/api/java/nio/channels/Channel.html) (read, write and close) operations, this [Channel](https://docs.oracle.com/javase/8/docs/api/java/nio/channels/Channel.html) has a few specific operations:

- Has the concept of an absolute position in the [File](https://docs.oracle.com/javase/8/docs/api/java/io/File.html) which does not affect the [Channels](https://docs.oracle.com/javase/8/docs/api/java/nio/channels/Channel.html) current position.
- Parts or regions of a [File](https://docs.oracle.com/javase/8/docs/api/java/io/File.html) can be mapped directly into memory and work from memory, very useful when dealing with large files.
- Writes can be forced to the underlying storage device, ensuring write persistence.
- Bytes can be transferred from one [ReadableByteChannel](https://docs.oracle.com/javase/8/docs/api/java/nio/channels/ReadableByteChannel.html) / [WritableByteChannel](https://docs.oracle.com/javase/8/docs/api/java/nio/channels/WritableByteChannel.html) instance to another [ReadableByteChannel](https://docs.oracle.com/javase/8/docs/api/java/nio/channels/ReadableByteChannel.html) / [WritableByteChannel,](https://docs.oracle.com/javase/8/docs/api/java/nio/channels/WritableByteChannel.html) which [FileChannel](https://docs.oracle.com/javase/8/docs/api/java/nio/channels/FileChannel.html) implements. This yields tremendous IO performance advantages that some Operating systems are optimized for.

• A part or region of a [File](https://docs.oracle.com/javase/8/docs/api/java/io/File.html) may be locked by a process to guard against access by other processes.

[FileChannels](https://docs.oracle.com/javase/8/docs/api/java/nio/channels/FileChannel.html) are thread safe. Only one IO operation that involves the [FileChannels](https://docs.oracle.com/javase/8/docs/api/java/nio/channels/FileChannel.html) position can be in flight at any given point in time, blocking others. The view or snapshot of a [File](https://docs.oracle.com/javase/8/docs/api/java/io/File.html) via a [FileChannel](https://docs.oracle.com/javase/8/docs/api/java/nio/channels/FileChannel.html) is consistent with other views of the same [File](https://docs.oracle.com/javase/8/docs/api/java/io/File.html) within the same process. However, the same cannot be said for other processes. A file channel can be created in the following ways:

- ... FileChannel.open(...)
- ... FileInputStream(...).getChannel()
- ... FileOutputStream (...) . getChannel ()
- ... RandomAccessFile(...).getChannel()

Using one of the stream interfaces to obtain a [FileChannel](https://docs.oracle.com/javase/8/docs/api/java/nio/channels/FileChannel.html) will yield a [Channel](https://docs.oracle.com/javase/8/docs/api/java/nio/channels/Channel.html) that allows either read, write or append privileges and this is directly attributed to the type of Stream [\(FileInputStream](https://docs.oracle.com/javase/8/docs/api/java/io/FileInputStream.html) or [FileOutputStream\)](https://docs.oracle.com/javase/8/docs/api/java/io/FileOutputStream.html) that was used to get the [Channel.](https://docs.oracle.com/javase/8/docs/api/java/nio/channels/Channel.html) Append mode is a configuration artifact of a [FileOutputStream](https://docs.oracle.com/javase/8/docs/api/java/io/FileOutputStream.html) constructor.

# **6.4 Background**

The sample program for this example will demonstrate the following:

- Local transfer of a file (same machine)
- Remote transfer of a file (potentially remote different processes, although in the unit tests we spin up different threads for client and server)
- Remote transfer of a file asynchronously

Particularly with large files the advantages of asynchronous non blocking handling of file transfer cannot be stressed enough. Large files tying up connection handling threads soon starve a server of resources to handle additional requests possibly for more large file transfers.

## **6.5 Program**

The code sample can be split into local and remote domains and within remote we further specialize an asynchronous implementation of file transfer, at least on the receipt side which is arguably the more interesting part.

### **6.5.1 Local copy**

FileCopy

```
final class FileCopy
   private FileCop() {
        throw new IllegalStateException(Constants.INSTANTIATION_NOT_ALLOWED);
    }
   public static void copy(final String src, final String target) throws IOException {
        if (StringUtils.isEmpty(src) || StringUtils.isEmpty(target)) {
            throw new IllegalArgumentException("src and target required");
        }
        final String fileName = getFileName(src);
```

```
try (FileChannel from = (FileChannel.open(Paths.get(src), StandardOpenOption.READ)) ←
           ;
                FileChannel to = (FileChannel.open(Paths.get(target + ''/'' + fileName),
                    StandardOpenOption.CREATE_NEW, StandardOpenOption.WRITE))) {
            transfer(from, to, 0l, from.size());
        }
   }
   private static String getFileName(final String src) {
        assert StringUtils.isNotEmpty(src);
        final File file = new File(src);
        if (file.isFile()) {
            return file.getName();
        } else {
            throw new RuntimeException("src is not a valid file");
        }
   }
   private static void transfer(final FileChannel from, final FileChannel to, long \leftrightarrowposition, long size) throws IOException {
       assert !Objects.isNull(from) && !Objects.isNull(to);
        while (position < size) {
           position += from.transferTo(position, Constants.TRANSFER_MAX_SIZE, to);
        }
   }
}
```
- line 14: we open the from [Channel](https://docs.oracle.com/javase/8/docs/api/java/nio/channels/Channel.html) with the StandardOpenOption.READ meaning that this [Channel](https://docs.oracle.com/javase/8/docs/api/java/nio/channels/Channel.html) will only be read from. The path is provided.
- line 15: the to [Channel](https://docs.oracle.com/javase/8/docs/api/java/nio/channels/Channel.html) is opened with the intention to write and create, the path is provided.
- line 31-37: the two [Channels](https://docs.oracle.com/javase/8/docs/api/java/nio/channels/Channel.html) are provided (from & to) along with the position (initially where to start reading from) and the size indicating the amount of bytes to transfer in total. A loop is started where attempts are made to transfer up to Constants.TRANSFER\_MAX\_SIZE in bytes from the from [Channel](https://docs.oracle.com/javase/8/docs/api/java/nio/channels/Channel.html) to the to [Channel.](https://docs.oracle.com/javase/8/docs/api/java/nio/channels/Channel.html) After each iteration the amount of bytes transferred is added to the position which then advances the cursor for the next transfer attempt.

### **6.5.2 Remote copy**

FileReader

```
final class FileReader {
   private final FileChannel channel;
   private final FileSender sender;
   FileReader(final FileSender sender, final String path) throws IOException {
        if (Objects.isNull(sender) || StringUtils.isEmpty(path)) {
            throw new IllegalArgumentException("sender and path required");
        }
        this.sender = sender;
        this.channel = FileChannel.open(Paths.get(path), StandardOpenOption.READ);
    }
   void read() throws IOException {
        try {
```

```
transfer();
        } finally {
            close();
        }
    }
   void close() throws IOException {
       this.sender.close();
        this.channel.close();
    }
   private void transfer() throws IOException {
        this.sender.transfer(this.channel, 0l, this.channel.size());
    }
}
```
- line 12: the [FileChannel](https://docs.oracle.com/javase/8/docs/api/java/nio/channels/FileChannel.html) is opened with the intent to read StandardOpenOption.READ, the path is provided to the File.
- line 15-21: we ensure we transfer the contents of the [FileChannel](https://docs.oracle.com/javase/8/docs/api/java/nio/channels/FileChannel.html) entirely and the close the [Channel.](https://docs.oracle.com/javase/8/docs/api/java/nio/channels/Channel.html)
- line 23-26: we close the sender resources and then close the [FileChannel](https://docs.oracle.com/javase/8/docs/api/java/nio/channels/FileChannel.html)
- line 29: we call  $transfer(\ldots)$  on the sender to transfer all the bytes from the [FileChannel](https://docs.oracle.com/javase/8/docs/api/java/nio/channels/FileChannel.html)

#### FileSender

```
final class FileSender {
    private final InetSocketAddress hostAddress;
   private SocketChannel client;
   FileSender(final int port) throws IOException {
        this.hostAddress = new InetSocketAddress(port);
        this.client = SocketChannel.open(this.hostAddress);
    }
    void transfer(final FileChannel channel, long position, long size) throws IOException {
        assert !Objects.isNull(channel);
        while (position < size) {
            position += channel.transferTo(position, Constants.TRANSFER MAX SIZE, this. \leftrightarrowclient);
        }
    }
    SocketChannel getChannel() {
        return this.client;
    }
    void close() throws IOException {
        this.client.close();
    }
}
```
line 11-17: we provide the [FileChannel,](https://docs.oracle.com/javase/8/docs/api/java/nio/channels/FileChannel.html) position and size of the bytes to transfer from the given channel . A loop is started where attempts are made to transfer up to Constants.TRANSFER\_MAX\_SIZE in bytes from the provided [Channel](https://docs.oracle.com/javase/8/docs/api/java/nio/channels/Channel.html) to the [SocketChannel](https://docs.oracle.com/javase/8/docs/api/java/nio/channels/SocketChannel.html) client . After each iteration the amount of bytes transferred is added to the position which then advances the cursor for the next transfer attempt.

FileReceiver

```
final class FileReceiver {
    private final int port;
    private final FileWriter fileWriter;
    private final long size;
    FileReceiver(final int port, final FileWriter fileWriter, final long size) {
        this.port = port;
        this.fileWriter = fileWriter;
        this.size = size;
    }
   void receive() throws IOException {
        SocketChannel channel = null;
        try (final ServerSocketChannel serverSocketChannel = ServerSocketChannel.open()) {
            init(serverSocketChannel);
            channel = serverSocketChannel.accept();
            doTransfer(channel);
        } finally {
            if (!Objects.isNull(channel)) {
                channel.close();
            }
            this.fileWriter.close();
        }
    }
    private void doTransfer(final SocketChannel channel) throws IOException {
        assert !Objects.isNull(channel);
        this.fileWriter.transfer(channel, this.size);
    }
    private void init(final ServerSocketChannel serverSocketChannel) throws IOException {
        assert !Objects.isNull(serverSocketChannel);
        serverSocketChannel.bind(new InetSocketAddress(this.port));
    }
}
```
The FileReceiver is a mini server that listens for incoming connections on the localhost and upon connection, accepts it and initiates a transfer of bytes from the accepted [Channel](https://docs.oracle.com/javase/8/docs/api/java/nio/channels/Channel.html) via the FileWriter abstraction to the encapsulated [FileChannel](https://docs.oracle.com/javase/8/docs/api/java/nio/channels/FileChannel.html) within the FileWriter . The FileReceiver is only responsible for receiving the bytes via socket and then delegates transferring them to the FileWriter .

```
FileWriter
final class FileWriter {
   private final FileChannel channel;
    FileWriter(final String path) throws IOException {
       if (StringUtils.isEmpty(path)) {
            throw new IllegalArgumentException("path required");
        }
        this.channel = FileChannel.open(Paths.get(path), StandardOpenOption.WRITE, ←
           StandardOpenOption.CREATE_NEW);
```

```
}
void transfer(final SocketChannel channel, final long bytes) throws IOException {
    assert !Objects.isNull(channel);
    long position = 0l;
    while (position < bytes) {
        position += this.channel.transferFrom(channel, position, Constants. ←-
           TRANSFER_MAX_SIZE);
    }
}
int write(final ByteBuffer buffer, long position) throws IOException {
    assert !Objects.isNull(buffer);
    int bytesWritten = 0;
    while(buffer.hasRemaining()) {
        bytesWritten += this.channel.write(buffer, position + bytesWritten);
    }
    return bytesWritten;
}
void close() throws IOException {
   this.channel.close();
}
```
The FileWriter is simply charged with transferring the bytes from a [SocketChannel](https://docs.oracle.com/javase/8/docs/api/java/nio/channels/SocketChannel.html) to it's encapsulated [FileChannel.](https://docs.oracle.com/javase/8/docs/api/java/nio/channels/FileChannel.html) As before, the transfer process is a loop which attempts to transfer up to Constants. TRANSFER\_MAX\_SIZE bytes with each iteration.

#### **6.5.2.1 Asynchronous large file transfer**

The following code snippets demonstrate transferring a large file from one remote location to another via an asynchronous receiver FileReceiverAsync .

OnComplete

}

```
@FunctionalInterface
public interface OnComplete {
    void onComplete(FileWriterProxy fileWriter);
}
```
The OnComplete interface represents a callback abstraction that we pass to our FileReceiverAsync implementation with the purposes of executing this once a file has been successfully and thoroughly transferred. We pass a FileWriterProxy to the onComplete  $(\ldots)$  and this can server as context when executing said method.

```
FileWriterProxy
```

```
final class FileWriterProxy {
   private final FileWriter fileWriter;
   private final AtomicLong position;
   private final long size;
   private final String fileName;
   FileWriterProxy(final String path, final FileMetaData metaData) throws IOException {
```

```
assert !Objects.isNull(metaData) && StringUtils.isNotEmpty(path);
    this.fileWriter = new FileWriter(path + \sqrt{''} + metaData.getFileName());
    this.position = new AtomicLong(01);
    this.size = metaData.getSize();
    this.fileName = metaData.getFileName();
}
String getFileName() {
    return this.fileName;
}
FileWriter getFileWriter() {
    return this.fileWriter;
}
AtomicLong getPosition() {
    return this.position;
}
boolean done() {
    return this.position.get() == this.size;
}
```
The FileWriterProxy represents a proxy abstraction that wraps a FileWriter and encapsulates FileMetaData . All of this is needed when determining what to name the file, where to write the file and what the file size is so that we know when the file transfer is complete. During transfer negotiation this meta information is compiled via a custom protocol we implement before actual file transfer takes place.

FileReceiverAsync

}

```
final class FileReceiverAsync {
    private final AsynchronousServerSocketChannel server;
    private final AsynchronousChannelGroup group;
    private final String path;
    private final OnComplete onFileComplete;
    FileReceiverAsync(final int port, final int poolSize, final String path, final \leftrightarrowOnComplete onFileComplete) {
       assert !Objects.isNull(path);
        this.path = path;
        this.onFileComplete = onFileComplete;
        try {
            this.group = AsynchronousChannelGroup.withThreadPool(Executors. ←
                newFixedThreadPool(poolSize));
            this.server = AsynchronousServerSocketChannel.open(this.group).bind(new ←
                InetSocketAddress(port));
        } catch (IOException e) {
            throw new IllegalStateException("unable to start FileReceiver", e);
        }
    }
    void start() {
        accept();
    }
   void stop(long wait) {
```

```
try {
        this.group.shutdown();
        this.group.awaitTermination(wait, TimeUnit.MILLISECONDS);
    } catch (InterruptedException e) {
        throw new RuntimeException("unable to stop FileReceiver", e);
    }
}
private void read(final AsynchronousSocketChannel channel, final FileWriterProxy proxy) \leftrightarrow{
    assert !Objects.isNull(channel) && !Objects.isNull(proxy);
    final ByteBuffer buffer = ByteBuffer.allocate(Constants.BUFFER_SIZE);
    channel.read(buffer, proxy, new CompletionHandler<Integer, FileWriterProxy>() {
        @Override
        public void completed(final Integer result, final FileWriterProxy attachment) {
            if (result >= 0) {
                if (result > 0) {
                    writeToFile(channel, buffer, attachment);
                 }
                buffer.clear();
                channel.read(buffer, attachment, this);
            } else if (result < 0 || attachment.done()) {
                onComplete(attachment);
                close(channel, attachment);
            }
        }
        @Override
        public void failed(final Throwable exc, final FileWriterProxy attachment) {
            throw new RuntimeException("unable to read data", exc);
        }
    });
}
private void onComplete(final FileWriterProxy proxy) {
    assert !Objects.isNull(proxy);
    this.onFileComplete.onComplete(proxy);
}
private void meta(final AsynchronousSocketChannel channel) {
    assert !Objects.isNull(channel);
    final ByteBuffer buffer = ByteBuffer.allocate(Constants.BUFFER_SIZE);
    channel.read(buffer, new StringBuffer(), new CompletionHandler<Integer, \leftrightarrowStringBuffer>() {
        @Override
        public void completed(final Integer result, final StringBuffer attachment) {
            if (result \langle 0 \rangle {
                close(channel, null);
            } else {
                if (result > 0) {
                     attachment.append(new String(buffer.array()).trim());
                 }
                 if (attachment.toString().contains(Constants.END_MESSAGE_MARKER)) {
```

```
final FileMetaData metaData = FileMetaData.from(attachment.toString ←-
                        ();
                    FileWriterProxy fileWriterProxy;
                    try {
                         fileWriterProxy = new FileWriterProxy(FileReceiverAsync.this. \leftarrowpath, metaData);
                        confirm(channel, fileWriterProxy);
                     } catch (IOException e) {
                        close(channel, null);
                        throw new RuntimeException("unable to create file writer proxy" \leftrightarrow, e);
                     }
                } else {
                    buffer.clear();
                    channel.read(buffer, attachment, this);
                }
            }
        }
        @Override
        public void failed(final Throwable exc, final StringBuffer attachment) {
            close(channel, null);
            throw new RuntimeException("unable to read meta data", exc);
        }
    });
}
private void confirm(final AsynchronousSocketChannel channel, final FileWriterProxy ←-
   proxy) {
    assert !Objects.isNull(channel) && !Objects.isNull(proxy);
    final ByteBuffer buffer = ByteBuffer.wrap(Constants.CONFIRMATION.getBytes());
    channel.write(buffer, null, new CompletionHandler<Integer, Void>() {
        @Override
        public void completed(final Integer result, final Void attachment) {
            while (buffer.hasRemaining()) {
                channel.write(buffer, null, this);
            }
            read(channel, proxy);
        }
        @Override
        public void failed(final Throwable exc, final Void attachment) {
            close(channel, null);
            throw new RuntimeException("unable to confirm", exc);
        }
    });
}
private void accept() {
    this.server.accept(null, new CompletionHandler() {
        public void completed(final AsynchronousSocketChannel channel, final Void \leftarrowattachment) {
            // Delegate off to another thread for the next connection.
            accept();
            // Delegate off to another thread to handle this connection.
```

```
meta(channel);
        }
        public void failed(final Throwable exc, final Void attachment) {
            throw new RuntimeException("unable to accept new connection", exc);
        }
    });
}
private void writeToFile(final AsynchronousSocketChannel channel, final ByteBuffer ←
   buffer, final FileWriterProxy proxy) {
    assert !Objects.isNull(buffer) && !Objects.isNull(proxy) && !Objects.isNull(channel ←-
        );
    try {
        buffer.flip();
        final long bytesWritten = proxy.getFileWriter().write(buffer, proxy.getPosition \leftrightarrow().get());
        proxy.getPosition().addAndGet(bytesWritten);
    } catch (IOException e) {
        close(channel, proxy);
        throw new RuntimeException("unable to write bytes to file", e);
    }
}
private void close(final AsynchronousSocketChannel channel, final FileWriterProxy proxy \leftrightarrow) {
    assert !Objects.isNull(channel);
    try {
        if (!Objects.isNull(proxy)) {
            proxy.getFileWriter().close();
        }
        channel.close();
    } catch (IOException e) {
        throw new RuntimeException("unable to close channel and FileWriter", e);
    }
}
```
The FileReceiverAsync abstraction builds upon the idiomatic use of [AsynchronousChannels](https://docs.oracle.com/javase/8/docs/api/java/nio/channels/AsynchronousChannel.html) demonstrated in this [tutorial.](https://examples.javacodegeeks.com/core-java/nio/java-nio-asynchronous-channels-tutorial/)

# **6.6 Running the program**

The program can be run from within the IDE, using the normal JUnit Runner or from the command line using maven. Ensure that the test resources (large source files and target directories exist). Running tests from command line

```
mvn clean install
```
You can edit these in the AbstractTest and FileCopyAsyncTest classes. Fair warning the FileCopyAsyncTest can run for a while as it is designed to copy two large files asynchronously, and the test case waits on a CountDownLatch without a max wait time specified.

I ran the tests using the ["spring-tool-suite-3.8.1.RELEASE-e4.6-linux-gtk-x86\\_64.tar.gz"](https://download.springsource.com/release/STS/3.8.1.RELEASE/dist/e4.6/spring-tool-suite-3.8.1.RELEASE-e4.6-linux-gtk-x86_64.tar.gz) file downloaded from the [SpringSource](https://spring.io/) website. This file is approximately 483mb large and below are my test elapsed times. (using a very old laptop).

Test elapsed time

```
Running com.javacodegeeks.nio.large_file_transfer.remote.FileCopyTest
Tests run: 1, Failures: 0, Errors: 0, Skipped: 0, Time elapsed: 1.459 sec - in com. \leftrightarrowjavacodegeeks.nio.large_file_transfer.remote.FileCopyTest
Running com.javacodegeeks.nio.large_file_transfer.remote.FileCopyAsyncTest
Tests run: 1, Failures: 0, Errors: 0, Skipped: 0, Time elapsed: 26.423 sec - in com. ←
    javacodegeeks.nio.large_file_transfer.remote.FileCopyAsyncTest
Running com.javacodegeeks.nio.large_file_transfer.local.FileCopyTest
Tests run: 1, Failures: 0, Errors: 0, Skipped: 0, Time elapsed: 1.562 sec - in com. \leftrightarrowjavacodegeeks.nio.large_file_transfer.local.FileCopyTest
```
# **6.7 Summary**

In this tutorial, we demonstrated how to transfer a large file from one point to another. This was showcased via a local copy and a remote transfer via sockets. We went one step further and demonstrated transferring a large file from one remote location to another via an asynchronous receiving node.

# **6.8 Download the source code**

This was a Java NIO Large File Transfer tutorial

### Download

You can download the full source code of this example here: **[Java Nio Large File Transfer](https://examples.javacodegeeks.com/wp-content/uploads/2017/06/large-file-transfer.zip)** 

# **Chapter 7**

# **Java Nio Asynchronous Channels Tutorial**

This article is a tutorial on the Asynchronous Channels API which was released as part of Java 7. The API can be viewed [here.](https://docs.oracle.com/javase/8/docs/api/java/nio/channels/AsynchronousChannel.html) The example code will demonstrate use of the core abstractions of this API and will capture the essence of using the API.

# **7.1 Introduction**

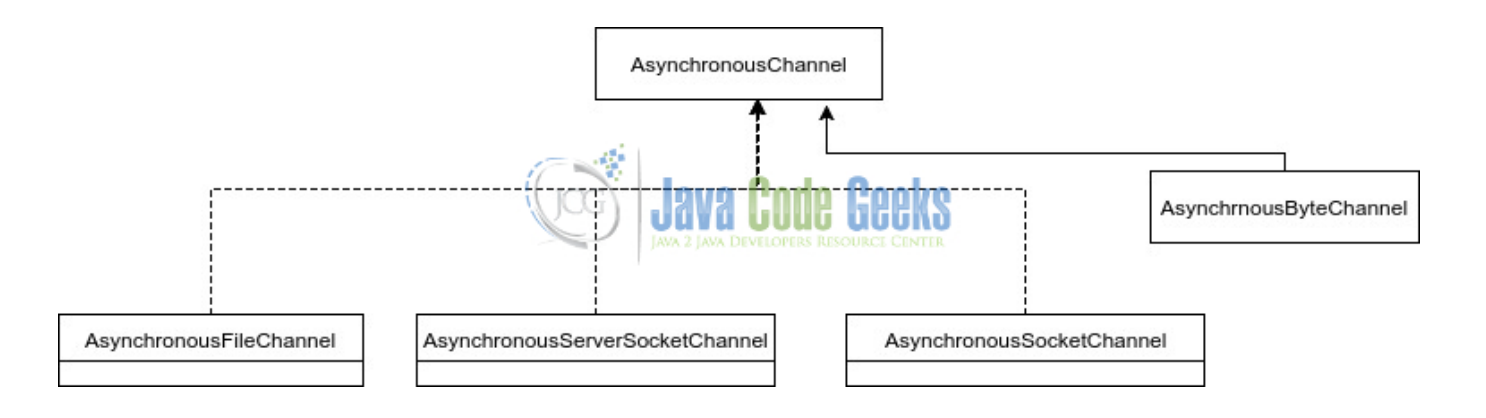

Figure 7.1: Core abstractions of Asynchronous Channels API

The Asynchronous Channels API's supplemented the core Java NIO API's with additional functionality in the Java 7 release. Coined NIO.2 the supplement provided many utilities for NIO usage but the crown jewel was the [AsynchronousChannel](https://docs.oracle.com/javase/8/docs/api/java/nio/channels/AsynchronousChannel.html) API's.

A common phrase thrown around when discussing Java NIO is "non-blocking" but now one gets to add the word "asynchronous" as well. This can lead to a wonderful ice breaker in the form of "non-blocking asynchronous IO".

What a mouthful and even I had difficulty thoroughly digesting and understanding that, but I feel it important to understand what that phrase means and how it relates to the [AsynchronousChannel](https://docs.oracle.com/javase/8/docs/api/java/nio/channels/AsynchronousChannel.html) API's.

- Asynchronous IO is where an interface or API allows us to provide call back code, to be executed when a particular IO operation completes. This is where the [AsynchronousChannel](https://docs.oracle.com/javase/8/docs/api/java/nio/channels/AsynchronousChannel.html) class and much of it's hierarchy come into play.
- Non blocking IO is where an IO operation will return immediately either with data, an error or no data. ie: When reading from a non-blocking channel, either the number of bytes read is returned or -1 meaning nothing more to read or an exception is thrown if some invalid state is encountered. Java NIO in JDK 1.4 introduced us to the [Selector](https://docs.oracle.com/javase/8/docs/api/java/nio/channels/Selector.html) which was an abstraction that allowed us to leverage non-blocking IO.

[AsynchronousChannel](https://docs.oracle.com/javase/8/docs/api/java/nio/channels/AsynchronousChannel.html) instances proxy IO operations and provide a means for notifying the program when said operations complete.

# **7.2 Technologies used**

The example code in this article was built and run using:

- Java 1.8.101 (1.8.x will do fine)
- Maven 3.3.9 (3.3.x will do fine)
- Spring source tool suite 4.6.3 (Any Java IDE would work)
- Ubuntu 16.04 (Windows, Mac or Linux will do fine)

# **7.3 API Interaction**

When interacting (reading, writing or connecting) with the [AsynchronousChannel](https://docs.oracle.com/javase/8/docs/api/java/nio/channels/AsynchronousChannel.html) API the results of these interactions result in "Future" results or "Complete" results.

- [Future](https://docs.oracle.com/javase/8/docs/api/java/util/concurrent/Future.html) results are encapsulated in the [Future](https://docs.oracle.com/javase/8/docs/api/java/util/concurrent/Future.html) API. This facilitates a "pending" result which can later be retrieved or acted on by leveraging the [Future](https://docs.oracle.com/javase/8/docs/api/java/util/concurrent/Future.html) API.
- Complete results are "hooked" into by supplying a [CompletionHandler](https://docs.oracle.com/javase/8/docs/api/java/nio/channels/CompletionHandler.html) implementation to the method call (read, write or connect).

# **7.4 AsynchronousChannel**

The [AsynchronousChannel](https://docs.oracle.com/javase/8/docs/api/java/nio/channels/AsynchronousChannel.html) is a specialization of the [Channel](https://docs.oracle.com/javase/8/docs/api/java/nio/channels/Channel.html) interface that enhances IO operations (read, write, connect or close) with asynchronous abilities. Calling read() or write() or connect() on the [AsynchronousChannel](https://docs.oracle.com/javase/8/docs/api/java/nio/channels/AsynchronousChannel.html) produces a different result and provides a different method signature to that of the conventional NIO Channel implementations. This varies by way of:

- Returning a [Future](https://docs.oracle.com/javase/8/docs/api/java/util/concurrent/Future.html) from a read, write or connect invocation
- Allowing a [CompletionHandler](https://docs.oracle.com/javase/8/docs/api/java/nio/channels/CompletionHandler.html) implementation to be injected at method invocation to facilitate call back style processing when the IO event completes normally or via error.
- All methods being asynchronous return immediately and delegate processing of the IO operation to the kernel, with the instruction of being notified when the IO operation completes, either by way of the [CompletionHandler](https://docs.oracle.com/javase/8/docs/api/java/nio/channels/CompletionHandler.html) implementation being invoked or the [Future](https://docs.oracle.com/javase/8/docs/api/java/util/concurrent/Future.html) getting it's result.

Calling close () simply closes the [Channel](https://docs.oracle.com/javase/8/docs/api/java/nio/channels/Channel.html) asynchronously and ensures any outstanding IO operations terminate via an [Asyn](https://docs.oracle.com/javase/8/docs/api/java/nio/channels/AsynchronousCloseException.html)[chronousCloseException.](https://docs.oracle.com/javase/8/docs/api/java/nio/channels/AsynchronousCloseException.html) Typically [AsynchronousChannel](https://docs.oracle.com/javase/8/docs/api/java/nio/channels/AsynchronousChannel.html) implementations are associated with an explicit Thread pool by way of the [AsynchronousChannelGroup](https://docs.oracle.com/javase/8/docs/api/java/nio/channels/AsynchronousChannelGroup.html) implementation which effectively manages all [Channel](https://docs.oracle.com/javase/8/docs/api/java/nio/channels/Channel.html) instances associated with it and provides Thread resources for all [Channel](https://docs.oracle.com/javase/8/docs/api/java/nio/channels/Channel.html) instances it manages to handle their IO operations. An [AsynchronousChannel](https://docs.oracle.com/javase/8/docs/api/java/nio/channels/AsynchronousChannel.html) implementation is associated with the [AsynchronousChannelGroup](https://docs.oracle.com/javase/8/docs/api/java/nio/channels/AsynchronousChannelGroup.html) at construction time via the following:

- AsynchronousSocketChannel: AsynchronousSocketChannel.open(group)
- AsynchronousServerSocketChannel: AsynchronousServerSocketChannel.open(group)

What follows now are simple snippets of [CompletionHandler](https://docs.oracle.com/javase/8/docs/api/java/nio/channels/CompletionHandler.html) and [Future](https://docs.oracle.com/javase/8/docs/api/java/util/concurrent/Future.html) usage of the [AsynchronousChannel](https://docs.oracle.com/javase/8/docs/api/java/nio/channels/AsynchronousChannel.html) API.

CompletionHandler example

```
channel.connect(remoteAddress, context, new CompletionHandler<Void, String>() {
    @Override
    public void completed(final Void result, final Object attachment) {...
    }
    @Override
    public void failed(final Throwable exc, final Object attachment) {...
    }
});
```
- line 1: connect  $(\ldots)$  is called on the [AsynchronousChannel](https://docs.oracle.com/javase/8/docs/api/java/nio/channels/AsynchronousChannel.html) [\(AsynchronousSocketChannel\)](https://docs.oracle.com/javase/8/docs/api/java/nio/channels/AsynchronousSocketChannel.html) implementation. A remote address to connect to is supplied, a context specific object context is supplied and a callback [CompletionHandler](https://docs.oracle.com/javase/8/docs/api/java/nio/channels/CompletionHandler.html) implementation is supplied. The context specific object represents a method to propagate context to the [CompletionHandler](https://docs.oracle.com/javase/8/docs/api/java/nio/channels/CompletionHandler.html) implementation, particularly if the [CompletionHandler](https://docs.oracle.com/javase/8/docs/api/java/nio/channels/CompletionHandler.html) implementation is used in a stateless fashion, ie: shared. This "context" manifests itself as the attachment object in the [CompletionHandler](https://docs.oracle.com/javase/8/docs/api/java/nio/channels/CompletionHandler.html) implementation. An example of propagating context could be when trying to assemble a complete client request that was spread across multiple [Channel](https://docs.oracle.com/javase/8/docs/api/java/nio/channels/Channel.html) read(...) invocations.
- line 3: this method is called upon normal completion of the IO operation (read, write, connect). In the case of connect (. ..) the first argument to the method signature is Void whereas with read(...) and write(...) the first argument is the number of bytes read or written from the completed IO operation. The attachment argument is the manifestation of the context argument from line 1 and can be used to establish "context" in a stateless [CompletionHandler](https://docs.oracle.com/javase/8/docs/api/java/nio/channels/CompletionHandler.html) implementation.
- line 7: this method is called upon abnormal (erroneous) completion of an IO operation (read, write, connect). In all IO operations (read, write, connect) the method signature is the same providing us with the reason for failure in the form of a [Throwable](https://docs.oracle.com/javase/8/docs/api/java/lang/Throwable.html) instance and of course the context argument.

Future write example using AsynchronousFileChannel

final Future result = channel.write(buffer, filePosition);

• line 1: this method is called with a [Buffer](https://docs.oracle.com/javase/8/docs/api/java/nio/Buffer.html) implementation and a position in the file to write from. The implementation will start writing from the given position and continue writing bytes until the buffer is written out to file. The [Future](https://docs.oracle.com/javase/8/docs/api/java/util/concurrent/Future.html) return value encapsulates the pending result of how many bytes were written to the file.

# **7.5 AsynchronousByteChannel**

The [AsynchronousByteChannel](https://docs.oracle.com/javase/8/docs/api/java/nio/channels/AsynchronousByteChannel.html) is a specialization of the [AsynchronousChannel](https://docs.oracle.com/javase/8/docs/api/java/nio/channels/AsynchronousChannel.html) that reads and write bytes. It is implemented concretely by [AsynchronousSocketChannel.](https://docs.oracle.com/javase/8/docs/api/java/nio/channels/AsynchronousSocketChannel.html)

# **7.6 AsynchronousFileChannel**

The [AsynchronousFileChannel](https://docs.oracle.com/javase/8/docs/api/java/nio/channels/AsynchronousFileChannel.html) class is an asynchronous channel for reading, writing, and manipulating a file via [ByteBuffers.](https://docs.oracle.com/javase/8/docs/api/java/nio/ByteBuffer.html) Creating an [AsynchronousFileChannel](https://docs.oracle.com/javase/8/docs/api/java/nio/channels/AsynchronousFileChannel.html) instance can be done via the two static open(...) methods:

```
AsynchronousFileChannel open method#1
```

```
public static AsynchronousFileChannel open(Path file, OpenOption... options);
```

```
AsynchronousFileChannel open method#2
```

```
public static AsynchronousFileChannel open(Path file, Set<? extends OpenOption> options,
   ExecutorService executor, FileAttribute<?>... attrs);
```
[OpenOption,](https://docs.oracle.com/javase/8/docs/api/java/nio/file/OpenOption.html) more specifically [StandardOpenOption](https://docs.oracle.com/javase/8/docs/api/java/nio/file/StandardOpenOption.html) enumerates the various modes / options the File is manipulated with, eg: OPEN, READ, WRITE etc and will naturally have an effect on what can be done with the file. Interestingly enough the [Channel](https://docs.oracle.com/javase/8/docs/api/java/nio/channels/Channel.html) does not allow for an [AsynchronousChannelGroup](https://docs.oracle.com/javase/8/docs/api/java/nio/channels/AsynchronousChannelGroup.html) at construction but rather an [ExecutorService](https://docs.oracle.com/javase/8/docs/api/java/util/concurrent/ExecutorService.html) to allow for explicit thread resource usage as opposed to a default thread group.

The [AsynchronousFileChannel](https://docs.oracle.com/javase/8/docs/api/java/nio/channels/AsynchronousFileChannel.html) provides methods for locking files, truncating files, and retrieving file sizes. Read and write actions expect a [ByteBuffer](https://docs.oracle.com/javase/8/docs/api/java/nio/ByteBuffer.html) and a position, position being the location in the file to start reading or writing from, illustrating one of the main differences between the [FileChannel](https://docs.oracle.com/javase/8/docs/api/java/nio/channels/FileChannel.html) class. The position being required for multithreaded use. This type of [Channel](https://docs.oracle.com/javase/8/docs/api/java/nio/channels/Channel.html) is safe for multithreaded use and multiple IO (read and write) operations can be outstanding at the same time but their order of execution is undetermined, be aware of this!

[FileLocks,](https://docs.oracle.com/javase/8/docs/api/java/nio/channels/FileLock.html) another feature of [AsynchronousFileChannels,](https://docs.oracle.com/javase/8/docs/api/java/nio/channels/AsynchronousFileChannel.html) are as the name implies but can vary by type of lock and operating system support.

- shared lock meaning the lock can be shared provided the lock granularity is "shared". Also the [Channel](https://docs.oracle.com/javase/8/docs/api/java/nio/channels/Channel.html) has to be opened in READ mode otherwise a [NonReadableChannelException](https://docs.oracle.com/javase/8/docs/api/java/nio/channels/NonReadableChannelException.html) will be thrown.
- exclusive lock only one lock is held. Also the [Channel](https://docs.oracle.com/javase/8/docs/api/java/nio/channels/Channel.html) must be opened in write mode otherwise a [NonWritableChannelEx](https://docs.oracle.com/javase/8/docs/api/java/nio/channels/NonWritableChannelException.html)[ception](https://docs.oracle.com/javase/8/docs/api/java/nio/channels/NonWritableChannelException.html) will be thrown.

[FileLocks](https://docs.oracle.com/javase/8/docs/api/java/nio/channels/FileLock.html) can also lock the entire file or regions of the file based on position. eg: Locking a file from position 10 would imply locking the file from the 10th byte through to the end of the file.

### **7.6.1 AsynchronousFileChannel Exceptions**

- [OverlappingFileLockException:](https://docs.oracle.com/javase/8/docs/api/java/nio/channels/OverlappingFileLockException.html) When a lock is already held for the File in question. Remember lock type will have an effect on this exception happening or not.
- [NonReadableChannelException:](https://docs.oracle.com/javase/8/docs/api/java/nio/channels/NonReadableChannelException.html) When the [Channel](https://docs.oracle.com/javase/8/docs/api/java/nio/channels/Channel.html) is not opened for reading.
- [NonWritableChannelException:](https://docs.oracle.com/javase/8/docs/api/java/nio/channels/NonWritableChannelException.html) When the [Channel](https://docs.oracle.com/javase/8/docs/api/java/nio/channels/Channel.html) is not opened for writing.
- [AsynchronousCloseException:](https://docs.oracle.com/javase/8/docs/api/java/nio/channels/AsynchronousCloseException.html) All pending asynchronous IO operations terminate with this when the [Channel](https://docs.oracle.com/javase/8/docs/api/java/nio/channels/Channel.html) has been closed.
- [ClosedChannelException:](https://docs.oracle.com/javase/8/docs/api/java/nio/channels/ClosedChannelException.html) When the [Channel](https://docs.oracle.com/javase/8/docs/api/java/nio/channels/Channel.html) is closed and you try to initiate an IO operation.

The following code snippets demonstrate use of the [AsynchronousFileChannel](https://docs.oracle.com/javase/8/docs/api/java/nio/channels/AsynchronousFileChannel.html) via the [Future](https://docs.oracle.com/javase/8/docs/api/java/util/concurrent/Future.html) API for reading, writing and locking. The samples are driven from unit tests all of which can be sourced from the download for this article.

```
AsynchronousFileChannel read sample
```

```
public String read(final String path) {
...
        try (AsynchronousFileChannel channel = AsynchronousFileChannel.open(pathToFile, \leftarrowStandardOpenOption.READ)) {
                result = read(channel, ByteBuffer.allocate(Constants.BUFFER_SIZE), new ←
                    StringBuilder(), START_POS);
        } catch (IOException e) {
                throw new RuntimeException(UNABLE_TO_READ_CONTENTS, e);
        }
...
}
private String read(final AsynchronousFileChannel channel, final ByteBuffer buffer, final ←
   StringBuilder contents, final long filePosition) {
        assert !Objects.isNull(channel) && !Objects.isNull(buffer) && !Objects.isNull( ←-
           contents);
        final Future<Integer> result = channel.read(buffer, filePosition);
        try {
```

```
final int bytesRead = result.get();
                if (bytesRead != -1) {
                        contents.append(new String(buffer.array()).trim());
                        buffer.clear();
                        return read(channel, buffer, contents, filePosition + bytesRead);
                } else {
                        return contents.toString();
                }
        } catch (InterruptedException | ExecutionException e) {
               throw new RuntimeException(UNABLE_TO_READ_CONTENTS, e);
        }
}
```
- line 3-4: creates the [AsynchronousFileChannel](https://docs.oracle.com/javase/8/docs/api/java/nio/channels/AsynchronousFileChannel.html) and calls the recursive read method with a newly constructed [ByteBuffer.](https://docs.oracle.com/javase/8/docs/api/java/nio/ByteBuffer.html)
- line 11: the method signature takes the position to continue reading from in each recursive routine.
- line 14: gets the result of the read, the number of bytes, blocks until the result is available.
- line 18: appends the contents of what was read from the [ByteBuffer](https://docs.oracle.com/javase/8/docs/api/java/nio/ByteBuffer.html) to the [StringBuilder.](https://docs.oracle.com/javase/8/docs/api/java/lang/StringBuilder.html)
- line 20-21: clears the [ByteBuffer](https://docs.oracle.com/javase/8/docs/api/java/nio/ByteBuffer.html) prior to the next invocation and calls the method recursively again.

AsynchronousFileChannel write sample

```
public void write(final String path, final String contents) {
        final Path pathToFile = Paths.get(path);
        try (AsynchronousFileChannel channel = AsynchronousFileChannel.open(pathToFile, ←
            StandardOpenOption.WRITE, StandardOpenOption.CREATE)) {
                final ByteBuffer buffer = ByteBuffer.wrap(contents.getBytes());
                write(channel, buffer, START_POS);
        } catch (IOException e) {
                throw new RuntimeException(UNABLE_TO_WRITE_CONTENTS, e);
        }
}
private void write(final AsynchronousFileChannel channel, final ByteBuffer buffer, final \leftrightarrowlong filePosition) {
        assert !Objects.isNull(channel) && !Objects.isNull(buffer);
        final Future<Integer> result = channel.write(buffer, filePosition);
        try {
                final int bytesWritten = result.get();
                while (buffer.hasRemaining()) {
                        buffer.compact();
                        write(channel, buffer, bytesWritten + filePosition);
                }
        } catch (InterruptedException | ExecutionException e) {
                throw new RuntimeException(UNABLE_TO_WRITE_CONTENTS, e);
        }
}
```
- line 2: gets the [Path](https://docs.oracle.com/javase/8/docs/api/java/nio/file/Path.html) object to the file.
- line 4-5: creates the [AsynchronousFileChannel](https://docs.oracle.com/javase/8/docs/api/java/nio/channels/AsynchronousFileChannel.html) (ensures the file is created if not already via options) and also creates the [ByteBuffer](https://docs.oracle.com/javase/8/docs/api/java/nio/ByteBuffer.html) for the contents to write.
- line 7: calls write with the position of the file to start writing from.
- line 16: gets the result of the write, the number of bytes written.
- line 18-21: loops while their are still bytes in the [ByteBuffer](https://docs.oracle.com/javase/8/docs/api/java/nio/ByteBuffer.html) and writes it out to file.

### AsynchronousFileChannel lock sample

```
@Test
public void testExclusiveLock() throws IOException, InterruptedException, \leftarrowExecutionException {
        try (AsynchronousFileChannel channel = AsynchronousFileChannel.open(Paths.get(this. ←-
            filePath), StandardOpenOption.WRITE, StandardOpenOption.CREATE)) {
             final FileLock lock = channel.lock().get();
             assertTrue("Lock is not exclusive", !lock.isShared());
        }
}
@Test
public void testSharedLock() throws IOException, InterruptedException, ExecutionException {
        try (AsynchronousFileChannel channel = AsynchronousFileChannel.open(Paths.get(this. ←
            filePath), StandardOpenOption.READ, StandardOpenOption.CREATE)) {
             final FileLock lock = channel.lock(0, 0L, true).get();
             assertTrue("Lock is exclusive", lock.isShared());
        }
}
@Test(expected = OverlappingFileLockException.class)
public void testOverlappingLock() {
        final CountDownLatch innerThreadLatch = new CountDownLatch(1);
        final CountDownLatch testThreadLatch = new CountDownLatch(1);
        try (AsynchronousFileChannel channel = AsynchronousFileChannel.open(Paths.get(this. ←
            filePath), StandardOpenOption.WRITE, StandardOpenOption.CREATE)) {
                new Thread() {
                        public void run() {
                                 try {
                                         channel.lock().get();
                                         innerThreadLatch.countDown();
                                         testThreadLatch.await();
                                 } catch (OverlappingFileLockException | ExecutionException ←-
                                     | InterruptedException e) {
                                         throw new RuntimeException("Unable to get lock on \leftrightarrowfile for overlapping lock test", e);
                                 }
                         }
                }.start();
                innerThreadLatch.await();
                channel.lock().get();
        } catch (InterruptedException | ExecutionException | IOException e) {
                throw new RuntimeException(e);
        } finally {
                testThreadLatch.countDown();
        }
}
```
- line 3: create the [AsynchronousFileChannel](https://docs.oracle.com/javase/8/docs/api/java/nio/channels/AsynchronousFileChannel.html) ensuring we create the file if it does not already exist.
- line 4,6,13,15: obtains a [FileLock](https://docs.oracle.com/javase/8/docs/api/java/nio/channels/FileLock.html) in either shared or exclusive modes and validates that state.

• The final test, although not highlighted, is a test to prove an overlapping lock exception where two threads compete for the same lock. Latches are used to ensure co-ordination between their competitive spirits. The takeaway from this last test is that inside the same JVM process all Threads share the same locks, therefore trying to aquire an already held lock (exclusive) will result in an [OverlappingFileLockException.](https://docs.oracle.com/javase/8/docs/api/java/nio/channels/OverlappingFileLockException.html) Using file locks to synchronize thread access to file regions will not work, however in concert with normal thread synchronization and file locks one can achive co-ordinated access to files between threads and processes.

# **7.7 AsynchronousServerSocketChannel**

The [AsynchronousServerSocketChannel](https://docs.oracle.com/javase/8/docs/api/java/nio/channels/AsynchronousServerSocketChannel.html) is a [Channel](https://docs.oracle.com/javase/8/docs/api/java/nio/channels/Channel.html) for accepting new socket connections. An [AsynchronousServerSock](https://docs.oracle.com/javase/8/docs/api/java/nio/channels/AsynchronousServerSocketChannel.html)[etChannel](https://docs.oracle.com/javase/8/docs/api/java/nio/channels/AsynchronousServerSocketChannel.html) can be created via the two static open(...) methods:

AsynchronousServerSocketChannel open method #1

public static AsynchronousServerSocketChannel open(AsynchronousChannelGroup group) throws IOException

AsynchronousServerSocketChannel open method #2

public static AsynchronousServerSocketChannel open() throws IOException

The [AsynchronousChannelGroup](https://docs.oracle.com/javase/8/docs/api/java/nio/channels/AsynchronousChannelGroup.html) is an abstraction that provides the [AsynchronousServerSocketChannel](https://docs.oracle.com/javase/8/docs/api/java/nio/channels/AsynchronousServerSocketChannel.html) with it's thread pool to handle it's IO operations asynchronously. The [AsynchronousServerSocketChannel](https://docs.oracle.com/javase/8/docs/api/java/nio/channels/AsynchronousServerSocketChannel.html) also implements the [NetworkChannel](https://docs.oracle.com/javase/8/docs/api/java/nio/channels/NetworkChannel.html) interface which provides the ability to set channel [SocketOption](https://docs.oracle.com/javase/8/docs/api/index.html?overview-summary.html) (more specifically [StandardSocketOptions\)](https://docs.oracle.com/javase/8/docs/api/java/net/StandardSocketOptions.html) values and to bind to [SocketAddress](https://docs.oracle.com/javase/8/docs/api/java/net/SocketAddress.html) values.

### **7.7.1 AsynchronousServerSocketChannel Exceptions**

- [AsynchronousCloseException:](https://docs.oracle.com/javase/8/docs/api/java/nio/channels/AsynchronousCloseException.html) All outstanding IO operations on the [Channel](https://docs.oracle.com/javase/8/docs/api/java/nio/channels/Channel.html) terminate with said [Exception](https://docs.oracle.com/javase/8/docs/api/index.html?overview-summary.html) when the [Channel](https://docs.oracle.com/javase/8/docs/api/java/nio/channels/Channel.html) has been closed.
- [ClosedChannelException:](https://docs.oracle.com/javase/8/docs/api/java/nio/channels/ClosedChannelException.html) Any new IO operations submitted after the [Channel](https://docs.oracle.com/javase/8/docs/api/java/nio/channels/Channel.html) has been closed.
- [NotYetBoundException:](https://docs.oracle.com/javase/8/docs/api/java/nio/channels/NotYetBoundException.html) if accept() is called on a [Channel](https://docs.oracle.com/javase/8/docs/api/java/nio/channels/Channel.html) instance that is not yet bound.
- [ShutDownChannelGroupException:](https://docs.oracle.com/javase/8/docs/api/java/nio/channels/ShutdownChannelGroupException.html) if the [AsynchronousChannelGroup](https://docs.oracle.com/javase/8/docs/api/java/nio/channels/AsynchronousChannelGroup.html) is already shutdown and a new IO operation is commenced.
- [AcceptPendingException:](https://docs.oracle.com/javase/8/docs/api/java/nio/channels/AcceptPendingException.html) if a thread calls accept () while another accept () call is still busy.

AsynchronousServerSocketChannel creation

```
...
private final AsynchronousServerSocketChannel server;
private final AsynchronousChannelGroup group;
...
public Server(final int port, final int poolSize, final String echo) {
        try {
                this.group = AsynchronousChannelGroup.withThreadPool(Executors. ←
                    newFixedThreadPool(poolSize));
                this.server = AsynchronousServerSocketChannel.open(this.group).bind(new ←
                    InetSocketAddress(port));
...
```
• line 7-8: The [AsynchronousServerSocketChannel](https://docs.oracle.com/javase/8/docs/api/java/nio/channels/AsynchronousServerSocketChannel.html) is created with a [AsynchronousChannelGroup](https://docs.oracle.com/javase/8/docs/api/java/nio/channels/AsynchronousChannelGroup.html) supplied and a specified poolSize .

#### AsynchronousServerSocketChannel accepting connection with CompletionHandler

```
...
this.server.accept(requestKey, new CompletionHandler<AsynchronousSocketChannel, String>() {
        public void completed(final AsynchronousSocketChannel channel, final String ←
           attachment) {
                // Delegate off to another thread for the next connection.
                accept(IdGenerator.generate());
                // Delegate off to another thread to handle this connection.
                Server.this.read(channel, attachment);
        }
        public void failed(final Throwable exc, final String attachment) {
                System.out.println(String.format("Server: Failed to accept connection in
                   thread %s", Thread.currentThread().getName()));
                exc.printStackTrace();
        }
});
```
- line 2-3: accept() is called and a request Key and a Completion Handler is supplied to handle the incoming connection. The request Key is a unique [String](https://docs.oracle.com/javase/8/docs/api/java/lang/String.html) generated for the purposes of establishing context in the multithreaded / asynchronous [Channel.](https://docs.oracle.com/javase/8/docs/api/java/nio/channels/Channel.html) The attachment in the completed( $\ldots$ ) method call represents context and is actually the request Key being ushered into the [CompletionHandler](https://docs.oracle.com/javase/8/docs/api/java/nio/channels/CompletionHandler.html) from the earlier  $accept()$  call.
- line 6: We are non-blocking and it is important to delegate off as soon as possible to handle the next incoming connection, a unique key is generated (requestKey) which will later become the attachment (context) for the [CompletionHandler.](https://docs.oracle.com/javase/8/docs/api/java/nio/channels/CompletionHandler.html)
- line 9: We handle the current connection by calling read (...) which will take the attachment for context and ultimately create a new [CompletionHandler](https://docs.oracle.com/javase/8/docs/api/java/nio/channels/CompletionHandler.html) for the purposes of reading the client request.
- line 12: If the IO operation fails, this method is called with the context and the reason for failure.

# **7.8 AsynchronousSocketChannel**

The [AsynchronousSocketChannel](https://docs.oracle.com/javase/8/docs/api/java/nio/channels/AsynchronousSocketChannel.html) is an asynchronous [Channel](https://docs.oracle.com/javase/8/docs/api/java/nio/channels/Channel.html) for connected sockets. Such a [Channel](https://docs.oracle.com/javase/8/docs/api/java/nio/channels/Channel.html) has the ability to connect to a remote address, read and write asynchronously, with the Future and [CompletionHandler](https://docs.oracle.com/javase/8/docs/api/java/nio/channels/CompletionHandler.html) abstractions being provided as a means for manipulating the outcomes of said IO operations. As per the [AsynchronousServerSocketChannel,](https://docs.oracle.com/javase/8/docs/api/java/nio/channels/AsynchronousServerSocketChannel.html) the [Asynchronous-](https://docs.oracle.com/javase/8/docs/api/java/nio/channels/AsynchronousSocketChannel.html)[SocketChannel](https://docs.oracle.com/javase/8/docs/api/java/nio/channels/AsynchronousSocketChannel.html) also implements the [NetworkChannel](https://docs.oracle.com/javase/8/docs/api/java/nio/channels/NetworkChannel.html) interface which provides the ability to set channel [SocketOption](https://docs.oracle.com/javase/8/docs/api/index.html?overview-summary.html) (more specifically [StandardSocketOptions\)](https://docs.oracle.com/javase/8/docs/api/java/net/StandardSocketOptions.html) values and to bind to [SocketAddress](https://docs.oracle.com/javase/8/docs/api/java/net/SocketAddress.html) values.

An [AsynchronousSocketChannel](https://docs.oracle.com/javase/8/docs/api/java/nio/channels/AsynchronousSocketChannel.html) can be opened via the two static open(...) methods: AsynchronousSocketChannel open method #1

public static AsynchronousSocketChannel open(AsynchronousChannelGroup group) throws ←- IOException

AsynchronousSocketChannel open method #2

public static AsynchronousSocketChannel open() throws IOException

### **7.8.1 AsynchronousSocketChannel Exceptions**

- [AsynchronousCloseException:](https://docs.oracle.com/javase/8/docs/api/java/nio/channels/AsynchronousCloseException.html) All pending asynchronous IO operations terminate with this when the [Channel](https://docs.oracle.com/javase/8/docs/api/java/nio/channels/Channel.html) has been closed.
- [ClosedChannelException:](https://docs.oracle.com/javase/8/docs/api/java/nio/channels/ClosedChannelException.html) When the [Channel](https://docs.oracle.com/javase/8/docs/api/java/nio/channels/Channel.html) is closed and you try to initiate an IO operation.
- [NotYetConnectedException:](https://docs.oracle.com/javase/8/docs/api/java/nio/channels/NotYetConnectedException.html) When an IO operation is attempted on a [Channel](https://docs.oracle.com/javase/8/docs/api/java/nio/channels/Channel.html) that is not yet connected.
- [ReadPendingException:](https://docs.oracle.com/javase/8/docs/api/java/nio/channels/ReadPendingException.html) When a read is attempted before a previous read operation has completed.
- [WritePendingException:](https://docs.oracle.com/javase/8/docs/api/java/nio/channels/WritePendingException.html) When a write is attempted before a previous write operation has completed.
- [ConnectionPendingException:](https://docs.oracle.com/javase/8/docs/api/java/nio/channels/ConnectionPendingException.html) If a connect operation is already in progress for the given [Channel.](https://docs.oracle.com/javase/8/docs/api/java/nio/channels/Channel.html)
- [AlreadyConnectedException:](https://docs.oracle.com/javase/8/docs/api/java/nio/channels/AlreadyConnectedException.html) if a connect is attempted on a [Channel](https://docs.oracle.com/javase/8/docs/api/java/nio/channels/Channel.html) that is already connected.

AsynchronousSocketChannel creation and connection

```
...
for (int i = 0; i < this.numConnections; i++) {
        AsynchronousSocketChannel client;
        try {
                client = AsynchronousSocketChannel.open(this.group);
                connect(client, IdGenerator.generate());
        } catch (IOException e) {
                throw new RuntimeException("Client: Unable to start clients", e);
        }
}
...
private void connect(final AsynchronousSocketChannel channel, final String requestId) {
        channel.connect(this.remoteAddress, requestId, new CompletionHandler<Void, String ←
           >() {
            @Override
            public void completed(final Void result, final String attachment) {
                System.out.println(String.format("Client: Connect Completed in thread %s", ←
                   Thread.currentThread().getName()));
                updateMessageCache(attachment, StringUtils.EMPTY, Client.this.messageCache) ←
                    ;
                write(channel, attachment);
            }
            @Override
            public void failed(final Throwable exc, final String attachment) {
                System.out.println(String.format("Client: Connect Failed in thread %s", ←
                    Thread.currentThread().getName()));
                exc.printStackTrace();
                Client.this.latch.countDown();
                closeChannel(channel);
            }
        });
}
...
private void write(final AsynchronousSocketChannel channel, final String requestId) {
        assert !Objects.isNull(channel);
        final ByteBuffer contents = create(Constants.BUFFER_SIZE);
        contents.put(requestId.getBytes());
        contents.put(Constants.END_MESSAGE_MARKER.getBytes());
        contents.flip();
        channel.write(contents, requestId, new CompletionHandler<Integer, String>() {
            @Override
            public void completed(final Integer result, final String attachment) {
                System.out.println(String.format("Client: Write Completed in thread %s",
                    Thread.currentThread().getName()));
```

```
read(channel, attachment);
}
```
- line 5: the [AsynchronousSocketChannel](https://docs.oracle.com/javase/8/docs/api/java/nio/channels/AsynchronousSocketChannel.html) is created supplying an [AsynchronousChannelGroup](https://docs.oracle.com/javase/8/docs/api/java/nio/channels/AsynchronousChannelGroup.html) upon creation for threading purposes.
- line 6: a connection is attempted for the [Channel](https://docs.oracle.com/javase/8/docs/api/java/nio/channels/Channel.html) supplying a unique [String](https://docs.oracle.com/javase/8/docs/api/java/lang/String.html) value as context for the connection.
- line 12-13: connect(...) is called and in particular the [Channel's](https://docs.oracle.com/javase/8/docs/api/java/nio/channels/Channel.html) ' connect(...) is invoked passing a remoteAd dress requestId and a CompletionHandler to handle the outcome of the IO operation. The requestId is the context variable and manifests itself as the attachment in the CompletionHandler.
- line 20: write (...) is called passing the [Channel](https://docs.oracle.com/javase/8/docs/api/java/nio/channels/Channel.html) upon which the connection was established and the context (attachment). So effectively upon connection competion we commence an IO operation and as this is a client in a client server program the first call of action is to write a request to the Server.
- line 29: we close the [Channel](https://docs.oracle.com/javase/8/docs/api/java/nio/channels/Channel.html) upon failure to connect.
- line 42: write(...) is called on the [Channel](https://docs.oracle.com/javase/8/docs/api/java/nio/channels/Channel.html) supplying a ByteBuffer as source, a context variable (requestId) and a [CompletionHandler.](https://docs.oracle.com/javase/8/docs/api/java/nio/channels/CompletionHandler.html)

# **7.9 Summary**

In this tutorial we have covered the main abstractions in the asynchronous channels API, specifically focusing on the types of [AsnchronousChannel](https://docs.oracle.com/javase/8/docs/api/java/nio/channels/AsynchronousChannel.html) implementations, what they are and how to use them.

We have seen under what circumstances behavior could become exceptional (Exceptions) and how to manipulate the outcome of IO operations on said Channels via "pending" and complete results.

# **7.10 Download the source code**

This was a Java NIO Asynchronous Channels tutorial

### Download

You can download the full source code of this example here: [Java NIO Asynchronous Channels](https://examples.javacodegeeks.com/wp-content/uploads/2017/05/async_channel_tutorial.zip)

# **Chapter 8**

# **Java Nio Echo Server Tutorial**

This article is a tutorial on implementing a simple Java NIO "echo server". This example will take the form of a rather simple client server application whereby a client or many clients will connect to a running server and post message(s) to the server which will in turn be "echoed" back to the respective clients.

# **8.1 Introduction**

This article builds on two earlier articles on the subject of [Java NIO,](https://docs.oracle.com/javase/8/docs/api/java/nio/package-summary.html) namely ["Java Nio Tutorial for Beginners"](https://examples.javacodegeeks.com/core-java/nio/java-nio-tutorial-beginners/) and ["Java Nio](https://examples.javacodegeeks.com/core-java/nio/java-nio-asynchronous-channels-tutorial/) [Asynchronous Channels Tutorial"](https://examples.javacodegeeks.com/core-java/nio/java-nio-asynchronous-channels-tutorial/) where we implement a simple "echo server" using some of the abstractions and techniques discussed in the earlier articles.

## **8.2 Technologies used**

The example code in this article was built and run using:

- Java 1.8.101 (1.8.x will do fine)
- Maven 3.3.9 (3.3.x will do fine)
- Spring source tool suite 4.6.3 (Any Java IDE would work)
- Ubuntu 16.04 (Windows, Mac or Linux will do fine)

## **8.3 Overview**

A server process is started with a port property specified at runtime. This server process listens for incoming connections from potential client processes. Once an inbound connection from a client is detected the server process is notified of this and the connection is accepted. The client is then able to send a message to the server. Upon receipt of this message the server is once again notified and the server begins to read the incoming request, which when complete is subsequently sent back on the same connection to the client, hence the "echo".

# **8.4 The EchoServer**

What follows are the code snippets of the all the abstractions used in this EchoServer implementation.

### **8.4.1 ChannelWriter**

#### ChannelWriter

```
public interface ChannelWriter {
    default void doWrite(final ByteBuffer buffer, final SocketChannel channel) throws ←
       IOException {
        if (Objects.isNull(buffer) || Objects.isNull(channel)) {
            throw new IllegalArgumentException("Required buffer and channel.");
        }
        while (buffer.hasRemaining()) {
           channel.write(buffer);
        }
   }
}
```
- line 8: we ensure their is still bytes remaining between the current position and the limit
- line 9: we attempt to write the remaining bytes in the [ByteBuffer](https://docs.oracle.com/javase/8/docs/api/java/nio/ByteBuffer.html) to the [Channel](https://docs.oracle.com/javase/8/docs/api/java/nio/channels/Channel.html)

### **8.4.2 Client**

#### Client

```
public final class Client implements ChannelWriter {
  private final InetSocketAddress hostAddress;
  public static void main(final String[] args) {
       if (args.length \leq 2) {
           throw new IllegalArgumentException("Expecting two arguments in order (1) port \leftrightarrow(2) message eg: 9999 \\"Hello world\\".");
       }
       new Client(Integer.valueOf(args[0])).start(args[1]);
   }
   private Client(final int port) {
       this.hostAddress = new InetSocketAddress(port);
   }
   private void start(final String message) {
       assert StringUtils.isNotEmpty(message);
       try (SocketChannel client = SocketChannel.open(this.hostAddress)) {
           final ByteBuffer buffer = ByteBuffer.wrap((message + Constants. \leftrightarrowEND_MESSAGE_MARKER).trim().getBytes());
           doWrite(buffer, client);
           buffer.flip();
           final StringBuilder echo = new StringBuilder();
           doRead(echo, buffer, client);
```

```
System.out.println(String.format("Message:\\t %s \\nEcho :\\t %s", message, \leftrightarrowecho.toString().replace(Constants.END_MESSAGE_MARKER, StringUtils.EMPTY)));
        } catch (IOException e) {
            throw new RuntimeException("Unable to communicate with server.", e);
        }
   }
   private void doRead(final StringBuilder data, final ByteBuffer buffer, final ←
       SocketChannel channel) throws IOException {
       assert !Objects.isNull(data) && !Objects.isNull(buffer) && !Objects.isNull(channel) ←-
           ;
       while (channel.read(buffer) != -1) {
            data.append(new String(buffer.array()).trim());
            buffer.clear();
        }
   }
}
```
- line 20: using  $\text{tr}y(\ldots)$  (with resources) we open a [SocketChannel](https://docs.oracle.com/javase/8/docs/api/java/nio/channels/SocketChannel.html) to the configured [InetSocketAddress](https://docs.oracle.com/javase/8/docs/api/java/net/InetSocketAddress.html)
- line 22: we create a [ByteBuffer](https://docs.oracle.com/javase/8/docs/api/java/nio/ByteBuffer.html) wrapping the contents of the specified message
- line 24: we call write (...) passing the [ByteBuffer](https://docs.oracle.com/javase/8/docs/api/java/nio/ByteBuffer.html) and the [SocketChannel](https://docs.oracle.com/javase/8/docs/api/java/nio/channels/SocketChannel.html)
- line 26: flipping the [ByteBuffer](https://docs.oracle.com/javase/8/docs/api/java/nio/ByteBuffer.html) to initialize the position and limit for reading
- line 29: call read(...) passing the [StringBuilder](https://docs.oracle.com/javase/8/docs/api/java/lang/StringBuilder.html) (for placing the read contents into), the [ByteBuffer](https://docs.oracle.com/javase/8/docs/api/java/nio/ByteBuffer.html) and the [SocketChannel](https://docs.oracle.com/javase/8/docs/api/java/nio/channels/SocketChannel.html)
- line 37-44: we ensure we read everything from the Server

### **8.4.3 Server**

#### Server

```
public final class Server implements ChannelWriter {
   private static final int BUFFER_SIZE = 1024;
    private final int port;
    private final Map<SocketChannel, StringBuilder> session;
    public static void main(final String[] args) {
        if (args.length < 1) {
           throw new IllegalArgumentException("Expecting one argument (1) port.");
        }
        new Server(Integer.valueOf(args[0])).start();
    }
    private Server(final int port) {
        this.port = port;
        this.session = new HashMap<>();
    }
    private void start() {
        try (Selector selector = Selector.open(); ServerSocketChannel channel = ←
           ServerSocketChannel.open()) {
            initChannel(channel, selector);
```

```
while (!Thread.currentThread().isInterrupted()) {
            if (selector.isOpen()) {
                final int numKeys = selector.select();
                if (numKeys > 0) {
                    handleKeys(channel, selector.selectedKeys());
                }
            } else {
                Thread.currentThread().interrupt();
            }
        }
    } catch (IOException e) {
        throw new RuntimeException("Unable to start server.", e);
    } finally {
        this.session.clear();
    }
}
private void initChannel(final ServerSocketChannel channel, final Selector selector) ←-
   throws IOException {
    assert !Objects.isNull(channel) && !Objects.isNull(selector);
    channel.socket().setReuseAddress(true);
    channel.configureBlocking(false);
    channel.socket().bind(new InetSocketAddress(this.port));
    channel.register(selector, SelectionKey.OP_ACCEPT);
}
private void handleKeys(final ServerSocketChannel channel, final Set<SelectionKey> keys ←
   ) throws IOException {
    assert !Objects.isNull(keys) && !Objects.isNull(channel);
    final Iterator<SelectionKey> iterator = keys.iterator();
    while (iterator.hasNext()) {
        final SelectionKey key = iterator.next();
        try {
            if (key.isValid()) {
                if (key.isAcceptable()) {
                    doAccept(channel, key);
                } else if (key.isReadable()) {
                    doRead(key);
                } else {
                    throw new UnsupportedOperationException("Key not supported by ←
                        server.");
                }
            } else {
                throw new UnsupportedOperationException("Key not valid.");
            }
        } finally {
            if (mustEcho(key)) {
                doEcho(key);
                cleanUp(key);
            }
            iterator.remove();
        }
    }
}
private void doAccept(final ServerSocketChannel channel, final SelectionKey key) throws \leftrightarrowIOException {
    assert !Objects.isNull(key) && !Objects.isNull(channel);
```

```
final SocketChannel client = channel.accept();
    client.configureBlocking(false);
    client.register(key.selector(), SelectionKey.OP_READ);
    // Create a session for the incoming connection
    this.session.put(client, new StringBuilder());
}
private void doRead(final SelectionKey key) throws IOException {
    assert !Objects.isNull(key);
    final SocketChannel client = (SocketChannel) key.channel();
    final ByteBuffer buffer = ByteBuffer.allocate(BUFFER_SIZE);
    final int bytesRead = client.read(buffer);
    if (bytesRead > 0) {
        this.session.get(client).append(new String(buffer.array()).trim());
    } else if (bytesRead < 0) {
        if (mustEcho(key)) {
            doEcho(key);
        }
        cleanUp(key);
    }
}
private void doEcho(final SelectionKey key) throws IOException {
    assert !Objects.isNull(key);
    final ByteBuffer buffer = ByteBuffer.wrap(this.session.get(key.channel()).toString \leftrightarrow().trim().getBytes());
    doWrite(buffer, (SocketChannel) key.channel());
}
private boolean mustEcho(final SelectionKey key) {
    assert !Objects.isNull(key);
    return (key.channel() instanceof SocketChannel) && this.session.get((SocketChannel) ←-
         key.channel()).toString().contains(Constants.END_MESSAGE_MARKER);
}
private void cleanUp(final SelectionKey key) throws IOException {
    assert !Objects.isNull(key);
    this.session.remove((SocketChannel) key.channel());
    key.channel().close();
    key.cancel();
}
```
- line 22: using  $\text{try}(...)$  (with resources) we open [ServerSocketChannel](https://docs.oracle.com/javase/8/docs/api/java/nio/channels/ServerSocketChannel.html) and a [Selector.](https://docs.oracle.com/javase/8/docs/api/java/nio/channels/Selector.html) The [Selector](https://docs.oracle.com/javase/8/docs/api/java/nio/channels/Selector.html) will allow the Server to multiplex over *n* number of [SelectableChannel](https://docs.oracle.com/javase/8/docs/api/java/nio/channels/SelectableChannel.html) instances (ie: connections)
- line 23: we initialize the [ServerSocketChannel](https://docs.oracle.com/javase/8/docs/api/java/nio/channels/ServerSocketChannel.html) and register it with the [Selector.](https://docs.oracle.com/javase/8/docs/api/java/nio/channels/Selector.html) We also express interest in the Selection Key.OP\_ACCEPT IO operation meaning that the [ServerSocketChannel](https://docs.oracle.com/javase/8/docs/api/java/nio/channels/ServerSocketChannel.html) will only be interested accepting connections
- line 26: check that the [Selector](https://docs.oracle.com/javase/8/docs/api/java/nio/channels/Selector.html) is still open

}

- line 27: call select() on the [Selector,](https://docs.oracle.com/javase/8/docs/api/java/nio/channels/Selector.html) this is a blocking call and will only return when their are [SelectionKey](https://docs.oracle.com/javase/8/docs/api/java/nio/channels/SelectionKey.html) instances (expressing IO events)
- line 29: handle the Set of [SelectionKey](https://docs.oracle.com/javase/8/docs/api/java/nio/channels/SelectionKey.html) instances from the select () call for the given [ServerSocketChannel](https://docs.oracle.com/javase/8/docs/api/java/nio/channels/ServerSocketChannel.html)
- line 45: allows binding to the port even if a previous connection on that same port is still in a TIME\_WAIT state
- line 46: ensure our [Channel](https://docs.oracle.com/javase/8/docs/api/java/nio/channels/Channel.html) is in non-blocking mode for use by our [Selector](https://docs.oracle.com/javase/8/docs/api/java/nio/channels/Selector.html)
- line 47: bind at the address
- line 48: register the [Channel](https://docs.oracle.com/javase/8/docs/api/java/nio/channels/Channel.html) with the [Selector](https://docs.oracle.com/javase/8/docs/api/java/nio/channels/Selector.html)
- line 59: whilst processing the keys ensure the [SelectionKey](https://docs.oracle.com/javase/8/docs/api/java/nio/channels/SelectionKey.html) is valid
- line 61: accept a new connection
- line 63: read from the connection
- line 71-76: ensure that after every IO event is handled we check if we must echo back to the client and if necessary cleanup (close) recources etc. Ensure we remove the [SelectionKey](https://docs.oracle.com/javase/8/docs/api/java/nio/channels/SelectionKey.html) from the Set of [SelectionKey](https://docs.oracle.com/javase/8/docs/api/java/nio/channels/SelectionKey.html) instances otherwise we will continue to process stale events
- line 84-89: for every incoming [SocketChannel](https://docs.oracle.com/javase/8/docs/api/java/nio/channels/SocketChannel.html) connection ensure we set blocking to false and express interest in Selectio nKey.OP\_READ IO events and create a new session
- line 99-100: if something was read add it to the session buffer
- line 101-106: if the end of the stream has been reach, echo, if required to and clean up resources

## **8.5 Example code**

The attached sample code is a maven project and can be compiled by executing the following: mvn clean install in the project folder, assuming all packages / programs are installed. Then navigate to the target/classes folder within the project folder and execute the following:

```
Start Server
java com.javacodegeeks.nio.echoserver.Server 9999
```
Start Client

java com.javacodegeeks.nio.echoserver.Client 9999 "Hello world!"

substituting the 9999 with any port number of your choosing and the Hello world! with any message of your choosing. If successful you should see the following output:

```
Message : Hello world!
Echo : Hello world!
```
substituting "Hello world!" with whatever message you specified at runtime.

## **8.6 Summary**

This example is demonstrated using the [Selector](https://docs.oracle.com/javase/8/docs/api/java/nio/channels/Selector.html) class to multiplex over *n* number of [SelectableChannels](https://docs.oracle.com/javase/8/docs/api/java/nio/channels/SelectableChannel.html) and echo back any messages received from said [Channels.](https://docs.oracle.com/javase/8/docs/api/java/nio/channels/Channel.html) The [Selector](https://docs.oracle.com/javase/8/docs/api/java/nio/channels/Selector.html) allowed our Server to handle the incoming IO events from said [SelectableChan](https://docs.oracle.com/javase/8/docs/api/java/nio/channels/SelectableChannel.html)[nels](https://docs.oracle.com/javase/8/docs/api/java/nio/channels/SelectableChannel.html) provided they were SelectionKey.OP\_ACCEPT or SelectionKey.OP\_READ ready. It managed a Session per connected [Channel](https://docs.oracle.com/javase/8/docs/api/java/nio/channels/Channel.html) and disposed of said [Channel](https://docs.oracle.com/javase/8/docs/api/java/nio/channels/Channel.html) once the echo was complete.
## **8.7 Download the source code**

This was a Java NIO EchoServer tutorial.

#### Download

You can download the full source code of this example here: [Java NIO EchoServer tutorial](https://examples.javacodegeeks.com/wp-content/uploads/2017/05/echoserver.zip)

## **Chapter 9**

# **Java Nio ByteBuffer Example**

This article is a tutorial on demonstrating the usage of the Java Nio [ByteBuffer.](https://docs.oracle.com/javase/8/docs/api/java/nio/ByteBuffer.html) All examples are done in the form of unit tests to easily prove the expectations of the API.

## **9.1 Introduction**

The [ByteBuffer](https://docs.oracle.com/javase/8/docs/api/java/nio/ByteBuffer.html) class is an abstract class which also happens to extend [Buffer](https://docs.oracle.com/javase/8/docs/api/java/nio/Buffer.html) and implement [Comparable.](https://docs.oracle.com/javase/8/docs/api/java/lang/Comparable.html) A Buffer is simply a linear finite sized container for data of a certain primitive type. It exhibits the following properties:

- capacity: the number of elements it contains
- limit: the index of where the data it contains ends
- position : the next element to be read or written

[ByteBuffer](https://docs.oracle.com/javase/8/docs/api/java/nio/ByteBuffer.html) has these properties but also displays a host of semantic properties of it's own. According to the [ByteBuffer](https://docs.oracle.com/javase/8/docs/api/java/nio/ByteBuffer.html) API the abstraction defines six categories of operations. They are:

- get  $(\ldots)$  and put  $(\ldots)$  operations that operate relatively (in terms of the current position) and absolutely (by supplying an index)
- bulk  $q$ et  $(\ldots)$  operation done relatively (in terms of the current position) which will get a number of bytes from the [ByteBuffer](https://docs.oracle.com/javase/8/docs/api/java/nio/ByteBuffer.html) and place it into the argument array supplied to the get (...) operation
- bulk put (...) operation done absolutely by supplying an index and the content to be inserted
- absolute and relative get (...) and put (...) operations that get and put data of a specific primitive type, making it convenient to work with a specific primitive type when interacting with the [ByteBuffer](https://docs.oracle.com/javase/8/docs/api/java/nio/ByteBuffer.html)
- creating a "view buffer' or view into the underlying [ByteBuffer](https://docs.oracle.com/javase/8/docs/api/java/nio/ByteBuffer.html) by proxying the underlying data with a [Buffer](https://docs.oracle.com/javase/8/docs/api/java/nio/Buffer.html) of a specific primitive type
- compacting, duplicating and slicing a [ByteBuffer](https://docs.oracle.com/javase/8/docs/api/java/nio/ByteBuffer.html)

A [ByteBuffer](https://docs.oracle.com/javase/8/docs/api/java/nio/ByteBuffer.html) is implemented by the HeapByteBuffer and [MappedByteBuffer](https://docs.oracle.com/javase/8/docs/api/java/nio/MappedByteBuffer.html) abstractions. HeapByteBuffer further specializes into HeapByteBufferR (R being read-only), which will very conveniently throw a [ReadOnlyBufferException](https://docs.oracle.com/javase/8/docs/api/java/nio/ReadOnlyBufferException.html) and should you try to mutate it via it's API. The [MappedByteBuffer](https://docs.oracle.com/javase/8/docs/api/java/nio/MappedByteBuffer.html) is an abstract class which is implemented by DirectByteBu ffer . All of the HeapByteBuffer implementations are allocated on the heap (obviously) and thus managed by the JVM.

### **9.2 Technologies used**

The example code in this article was built and run using:

- Java 1.8.101 (1.8.x will do fine)
- Mayen 3.3.9 (3.3.x will do fine)
- Spring source tool suite 4.6.3 (Any Java IDE would work)
- Ubuntu 16.04 (Windows, Mac or Linux will do fine)

### **9.3 Overview**

A ByteBuffer is created via the the two static factory methods:

- allocate (int) this will allocate a HeapByteBuffer with the capacity specified by the int argument
- allocateDirect(int) this will allocate a DirectByteBuffer with the capacity specified by the int argument

The [ByteBuffer](https://docs.oracle.com/javase/8/docs/api/java/nio/ByteBuffer.html) class affords us the luxury of a fluent interface through much of it's API, meaning most operations will return a [ByteBuffer](https://docs.oracle.com/javase/8/docs/api/java/nio/ByteBuffer.html) result. This way we can obtain a [ByteBuffer](https://docs.oracle.com/javase/8/docs/api/java/nio/ByteBuffer.html) by also wrapping a byte [] , slicing a piece of another [ByteBuffer,](https://docs.oracle.com/javase/8/docs/api/java/nio/ByteBuffer.html) duplicating an existing [ByteBuffer](https://docs.oracle.com/javase/8/docs/api/java/nio/ByteBuffer.html) and performing get(...) and put(...) operations against an existing [ByteBuffer.](https://docs.oracle.com/javase/8/docs/api/java/nio/ByteBuffer.html) I encourage you to review the [ByteBuffer](https://docs.oracle.com/javase/8/docs/api/java/nio/ByteBuffer.html) API to understand the semantics of it's API.

So why the distinction between direct and non-direct? It comes down to allowing the Operating System to access memory addresses contiguously for IO operations (hence being able to shove and extract data directly from the memory address) as opposed to leveraging the indirection imposed by the abstractions in the JVM for potentially non-contiguous memory spaces. Because the JVM cannot guarantee contiguous memory locations for HeapByteBuffer allocations the Operating System cannot natively shove and extract data into these types of [ByteBuffers.](https://docs.oracle.com/javase/8/docs/api/java/nio/ByteBuffer.html) So generally the rule of thumb is should you be doing a lot of IO, then the best approach is to allocate directly and re-use the [ByteBuffer.](https://docs.oracle.com/javase/8/docs/api/java/nio/ByteBuffer.html) Be warned DirectByteBuffer instances are not subject to the GC.

#### **9.4 Test cases**

To ensure determinism we have been explicit about the [Charset](https://docs.oracle.com/javase/8/docs/api/java/nio/charset/Charset.html) in use, therefore any encoding of bytes or decoding of bytes will use the explicit UTF-16BE [Charset.](https://docs.oracle.com/javase/8/docs/api/java/nio/charset/Charset.html)

Relative Get and Put operations Test cases

```
public class RelativeGetPutTest extends AbstractTest {
    @Test
    public void get() {
        final ByteBuffer buffer = ByteBuffer.wrap("Hello world!".getBytes(\leftrightarrowBIG_ENDIAN_CHARSET));
        final byte a = \text{buffer.get}();
        final byte b = buffer.get();
        assertEquals("Buffer position invalid", 2, buffer.position());
        assertEquals("'H' not the first 2 bytes read", "H", new String(new byte[] { a, b }, \leftrightarrowBIG_ENDIAN_CHARSET));
    }
    @Test
    public void put() {
```

```
final ByteBuffer buffer = ByteBuffer.allocate(24);
    buffer.put("H".getBytes(BIG_ENDIAN_CHARSET));
    buffer.put("e".getBytes(BIG_ENDIAN_CHARSET));
    buffer.put("l".getBytes(BIG_ENDIAN_CHARSET));
    buffer.put("l".getBytes(BIG_ENDIAN_CHARSET));
    buffer.put("o".getBytes(BIG_ENDIAN_CHARSET));
    buffer.put(" ".getBytes(BIG_ENDIAN_CHARSET));
    buffer.put("e".getBytes(BIG_ENDIAN_CHARSET));
    buffer.put("a".getBytes(BIG_ENDIAN_CHARSET));
    buffer.put("r".getBytes(BIG_ENDIAN_CHARSET));
    buffer.put("t".getBytes(BIG_ENDIAN_CHARSET));
    buffer.put("h".getBytes(BIG_ENDIAN_CHARSET));
    buffer.put("!".getBytes(BIG_ENDIAN_CHARSET));
    assertEquals("Buffer position invalid", 24, buffer.position());
   buffer.flip();
    assertEquals("Text data invalid", "Hello earth!", byteBufferToString(buffer));
}
@Test
public void bulkGet() {
    final ByteBuffer buffer = ByteBuffer.wrap("Hello world!".getBytes(\leftrightarrowBIG_ENDIAN_CHARSET));
    final byte[] output = new byte[10];
   buffer.get(output);
    assertEquals("Invalid bulk get data", "Hello", new String(output, \leftrightarrowBIG ENDIAN CHARSET));
    assertEquals("Buffer position invalid", 10, buffer.position());
}
@Test
public void bulkPut() {
    final ByteBuffer buffer = ByteBuffer.wrap("Hello world!".getBytes(\leftrightarrowBIG ENDIAN CHARSET));
    final byte[] output = new String("earth.").getBytes(BIG_ENDIAN_CHARSET);
    buffer.position(12);
    buffer.put(output);
    assertEquals("Buffer position invalid", 24, buffer.position());
   buffer.flip();
    assertEquals("Text data invalid", "Hello earth.", byteBufferToString(buffer));
}
@Test
public void getChar() {
    final ByteBuffer buffer = ByteBuffer.wrap("Hello world!".getBytes(\leftrightarrowBIG_ENDIAN_CHARSET));
    buffer.mark();
    final byte a = \text{buffer.get}();
    final byte b = buffer.get();
```

```
buffer.reset();
    char value = buffer.getChar();
    assertEquals("Buffer position invalid", 2, buffer.position());
    assertEquals("'H' not the first 2 bytes read", "H", new String(new byte[] { a, b }, \leftrightarrowBIG_ENDIAN_CHARSET));
    assertEquals("Value and byte array not equal", Character.toString(value), new ←
        String(new byte[] { a, b }, BIG_ENDIAN_CHARSET));
}
@Test
public void putChar() {
    final ByteBuffer buffer = ByteBuffer.wrap("Hello world!".getBytes(\leftrightarrowBIG_ENDIAN_CHARSET));
    buffer.position(22);
    buffer.putChar('.');
    assertEquals("Buffer position invalid", 24, buffer.position());
    buffer.flip();
    assertEquals("Text data invalid", "Hello world.", byteBufferToString(buffer));
}
```
The above suite of test cases demonstrate relative  $qet()$  and  $put()$  operations. These have a direct effect on certain [ByteBuffer](https://docs.oracle.com/javase/8/docs/api/java/nio/ByteBuffer.html) attributes (position and data). In addition to being able to invoke these operations with byte arguments or receive byte arguments we also demonstrate usage of the putChar() and getChar(...) methods which conveniently act on the matching primitive type in question. Please consult the [API](https://docs.oracle.com/javase/8/docs/api/java/nio/ByteBuffer.html) for more of these convenience methods

Absolute Get and Put operations Test cases

}

```
public class AbsoluteGetPutTest extends AbstractTest {
    @Test
    public void get() {
        final ByteBuffer buffer = ByteBuffer.wrap("Hello world!".getBytes(\leftrightarrowBIG_ENDIAN_CHARSET));
        final byte a = \text{buffer.get}(0);
        final byte b = buffer.get(1);assertEquals("Buffer position invalid", 0, buffer.position());
        assertEquals("'H' not the first 2 bytes read", "H", new String(new byte[] { a, b }, \leftrightarrowBIG_ENDIAN_CHARSET));
    }
    @Test
    public void put() {
        final ByteBuffer buffer = ByteBuffer.wrap("Hello world!".getBytes(\leftarrowBIG_ENDIAN_CHARSET));
        final byte[] period = ".".getBytes(BIG_ENDIAN_CHARSET);
        int idx = 22;for (byte elem : period) {
            buffer.put(idx++, elem);
        }
        assertEquals("Position must remian 0", 0, buffer.position());
```

```
assertEquals("Text data invalid", "Hello world.", byteBufferToString(buffer));
    }
   @Test
   public void getChar() {
        final ByteBuffer buffer = ByteBuffer.wrap("Hello world!".getBytes(\leftrightarrowBIG_ENDIAN_CHARSET));
        char value = buffer.getChar(22);assertEquals("Buffer position invalid", 0, buffer.position());
        assertEquals("Invalid final character", "!", Character.toString(value));
    }
   @Test
   public void putChar() {
        final ByteBuffer buffer = ByteBuffer.wrap("Hello world!".getBytes(\leftrightarrowBIG_ENDIAN_CHARSET));
        buffer.putChar(22, '.');
        assertEquals("Buffer position invalid", 0, buffer.position());
        assertEquals("Text data invalid", "Hello world.", byteBufferToString(buffer));
    }
}
```
The above suite of test cases demonstrate usage of the absolute variants of the get (...) and put (...) operations. Interestingly enough, only the underlying data is effected ( $put($ ...)) as the position cursor is not mutated owing to the method signatures providing client code the ability to provide an index for the relevant operation. Again convenience methods which deal with the various primitive types are also provided and we demonstrate use of the ...Char(...) variants thereof.

```
ViewBuffer Test cases
```

```
public class ViewBufferTest extends AbstractTest {
    @Test
    public void asCharacterBuffer() {
        final ByteBuffer buffer = ByteBuffer.wrap("Hello world!".getBytes(\leftrightarrowBIG_ENDIAN_CHARSET));
        final CharBuffer charBuffer = buffer.asCharBuffer();
        assertEquals("Buffer position invalid", 0, buffer.position());
        assertEquals("CharBuffer position invalid", 0, charBuffer.position());
        assertEquals("Text data invalid", charBuffer.toString(), byteBufferToString(buffer) \leftrightarrow);
    }
    @Test
    public void asCharacterBufferSharedData() {
        final ByteBuffer buffer = ByteBuffer.wrap("Hello world!".getBytes(\leftrightarrowBIG_ENDIAN_CHARSET));
        final CharBuffer charBuffer = buffer.asCharBuffer();
        assertEquals("Buffer position invalid", 0, buffer.position());
        assertEquals("CharBuffer position invalid", 0, charBuffer.position());
        final byte[] period = ".".getBytes(BIG_ENDIAN_CHARSET);
        int idx = 22;
        for (byte elem : period) {
            buffer.put(idx++, elem);
        }
        assertEquals("Text data invalid", "Hello world.", byteBufferToString(buffer));
        assertEquals("Text data invalid", charBuffer.toString(), byteBufferToString(buffer) ←
```
); } }

In addition to the various convenience  $get(...)$  and  $put(...)$  methods that deal with the various primitive types [ByteBuffer](https://docs.oracle.com/javase/8/docs/api/java/nio/ByteBuffer.html) provides us with an assortment of methods that provide primitive [ByteBuffer](https://docs.oracle.com/javase/8/docs/api/java/nio/ByteBuffer.html) views of the underlying data eg: asCharBuffe  $r($ ) demonstrates exposing a Character Buffer view of the underlying data.

#### Miscellaneous ByteBuffer Test cases

```
public class MiscBufferTest extends AbstractTest {
    @Test
    public void compact() {
       final ByteBuffer buffer = ByteBuffer.allocate(24);
       buffer.putChar('H');
       buffer.putChar('e');
       buffer.putChar('l');
        buffer.putChar('l');
       buffer.putChar('o');
        buffer.flip();
        buffer.position(4);
        buffer.compact();
        assertEquals("Buffer position invalid", 6, buffer.position());
        buffer.putChar('n');
        buffer.putChar('g');
        assertEquals("Buffer position invalid", 10, buffer.position());
        buffer.flip();
        assertEquals("Invalid text", "llong", byteBufferToString(buffer));
    }
    QT \cap T \subset Tpublic void testDuplicate() {
        final ByteBuffer buffer = ByteBuffer.wrap("Hello world!".getBytes(\leftrightarrowBIG ENDIAN CHARSET));
        final ByteBuffer duplicate = buffer.duplicate();
        assertEquals("Invalid position", 0, duplicate.position());
        assertEquals("Invalid limit", buffer.limit(), duplicate.limit());
        assertEquals("Invalid capacity", buffer.capacity(), duplicate.capacity());
        buffer.putChar(22, '.');
        assertEquals("Text data invalid", "Hello world.", byteBufferToString(buffer));
        assertEquals("Text data invalid", byteBufferToString(duplicate), ←
            byteBufferToString(buffer));
    }
    @Test
    public void slice() {
        final ByteBuffer buffer = ByteBuffer.wrap("Hello world!".getBytes(\leftrightarrowBIG_ENDIAN_CHARSET));
        buffer.position(12);
        final ByteBuffer sliced = buffer.slice();
        assertEquals("Text data invalid", "world!", byteBufferToString(sliced));
        assertEquals("Invalid position", 0, sliced.position());
        assertEquals("Invalid limit", buffer.remaining(), sliced.limit());
```

```
assertEquals("Invalid capacity", buffer.remaining(), sliced.capacity());
    buffer.putChar(22, '.');
    assertEquals("Text data invalid", "world.", byteBufferToString(sliced));
}
@Test
public void rewind() {
    final ByteBuffer buffer = ByteBuffer.wrap("Hello world!".getBytes(\leftarrowBIG_ENDIAN_CHARSET));
    final byte a = \text{buffer.get}();
    final byte b = buffer.get();
    assertEquals("Invalid position", 2, buffer.position());
    buffer.rewind();
    assertEquals("Invalid position", 0, buffer.position());
    assertSame("byte a not same", a, buffer.get());
    assertSame("byte a not same", b, buffer.get());
}
@Test
public void compare() {
    final ByteBuffer a = ByteBuffer.wrap("Hello world!".getBytes(BIG_ENDIAN_CHARSET));
    final ByteBuffer b = ByteBuffer.wrap("Hello world!".getBytes(BIG_ENDIAN_CHARSET));
    assertTrue("a is not the same as b'', a.compareTo(b) == 0);
}
@Test
public void compareDiffPositions() {
    final ByteBuffer a = ByteBuffer.wrap("Hello world!".getBytes(BIG_ENDIAN_CHARSET));
    final ByteBuffer b = ByteBuffer.wrap("Hello world!".getBytes(BIG_ENDIAN_CHARSET));
    a.position(2);
    assertTrue("a is the same as b'', a.compareTo(b) != 0);
}
```
### **9.5 Summary**

}

In this tutorial we learned a bit about [ByteBuffers,](https://docs.oracle.com/javase/8/docs/api/java/nio/ByteBuffer.html) we understood how to create one, the various types, why we have the different types and when to use them as well as the core semantic operations defined by the abstraction.

[ByteBuffers](https://docs.oracle.com/javase/8/docs/api/java/nio/ByteBuffer.html) are not thread safe and hence many operations on it, need to be guarded against to ensure that multiple threads do not corrupt the data or views thereon. Be wary of relative  $\det(\ldots)$  and  $\det(\ldots)$  operations as these do sneaky things like advancing the [ByteBuffers](https://docs.oracle.com/javase/8/docs/api/java/nio/ByteBuffer.html) position.

Wrapping, slicing and duplicating all point to the byte [] they wrapped or the [ByteBuffer](https://docs.oracle.com/javase/8/docs/api/java/nio/ByteBuffer.html) they sliced / duplicated. Changes to the source input or the resulting [ByteBuffers](https://docs.oracle.com/javase/8/docs/api/java/nio/ByteBuffer.html) will effect each other. Luckily with  $\text{slice}(...)$  and duplicate $(...)$  the position, mark and limit cursors are independent.

When toggling between reading data into a [ByteBuffer](https://docs.oracle.com/javase/8/docs/api/java/nio/ByteBuffer.html) and writing the contents from that same ByteBuffer it is important to  $f$ lip() the [ByteBuffer](https://docs.oracle.com/javase/8/docs/api/java/nio/ByteBuffer.html) to ensure the limit is set to the current position, the current position is reset back to 0 and the mark , if defined, is discarded. This will ensure the ensuing write will be able to write what was just read. Partial writes in this context can be guarded against by calling compact() right before the next iteration of read and is very elegantly demonstrated in the API under [compact.](https://docs.oracle.com/javase/8/docs/api/java/nio/ByteBuffer.html#compact--)

When comparing [ByteBuffers](https://docs.oracle.com/javase/8/docs/api/java/nio/ByteBuffer.html) the positions matter, ie: you can have segments of a [ByteBuffer](https://docs.oracle.com/javase/8/docs/api/java/nio/ByteBuffer.html) that are identical and these compare favorably should the two [ByteBuffers,](https://docs.oracle.com/javase/8/docs/api/java/nio/ByteBuffer.html) in question, have the same position and limit ( bytesRemaining() ) during comparison.

For frequent high volume IO operations a DirectByteBuffer should yield better results and thus should be preferred.

Converting a byte [] into a [ByteBuffer](https://docs.oracle.com/javase/8/docs/api/java/nio/ByteBuffer.html) can be accomplished by wrapping the byte [] via the wrap(...) method. Converting back to a byte [] is not always that straight forward. Using the convenient  $array($  method on [ByteBuffer](https://docs.oracle.com/javase/8/docs/api/java/nio/ByteBuffer.html) only works if the [ByteBuffer](https://docs.oracle.com/javase/8/docs/api/java/nio/ByteBuffer.html) is backed by a byte  $[]$ . This can be confirmed via the hasArray() method. A bulk get(...) into an applicably sized byte [] is your safest bet, but be on the guard for sneaky side effects, ie: bumping the position cursor.

#### **9.6 Download the source code**

This was a Java Nio ByteBuffer tutorial

#### Download

You can download the full source code of this example here: [Java Nio ByteBuffer tutorial](https://examples.javacodegeeks.com/wp-content/uploads/2017/06/bytebuffer.zip)